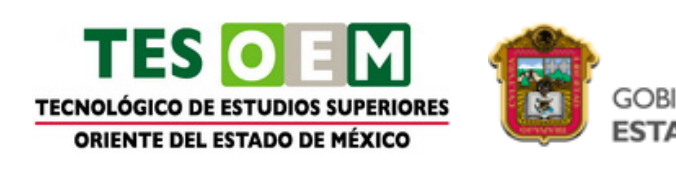

**GOBIERNO DEL ESTADO DE MÉXICO** 

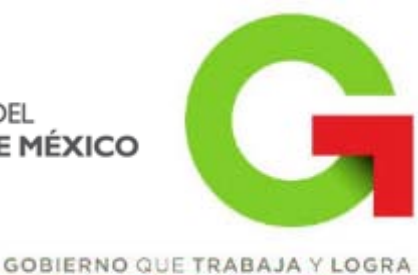

**NGRANDE** 

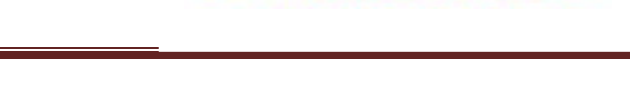

# **CUADERNILLO DE SOFTWARE DE APLICACIÓN EJECUTIVO**

# **CARRERA: LICENCIATURA EN GASTRONOMÍA**

*Elaborado por : Ing. Alma Alejandra Aguilar Rodríguez*

**PRIMER SEMESTRE**

**Enero 2012**

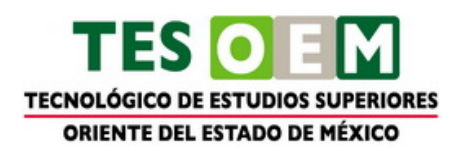

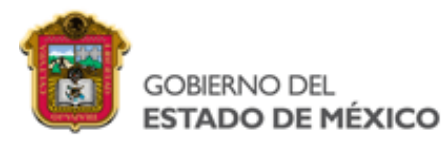

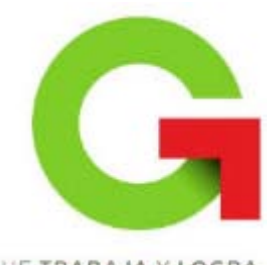

# GOBIERNO QUE TRABAJA Y LOGRA *<u>ENGRANDE</u>*

# ÍNDICE

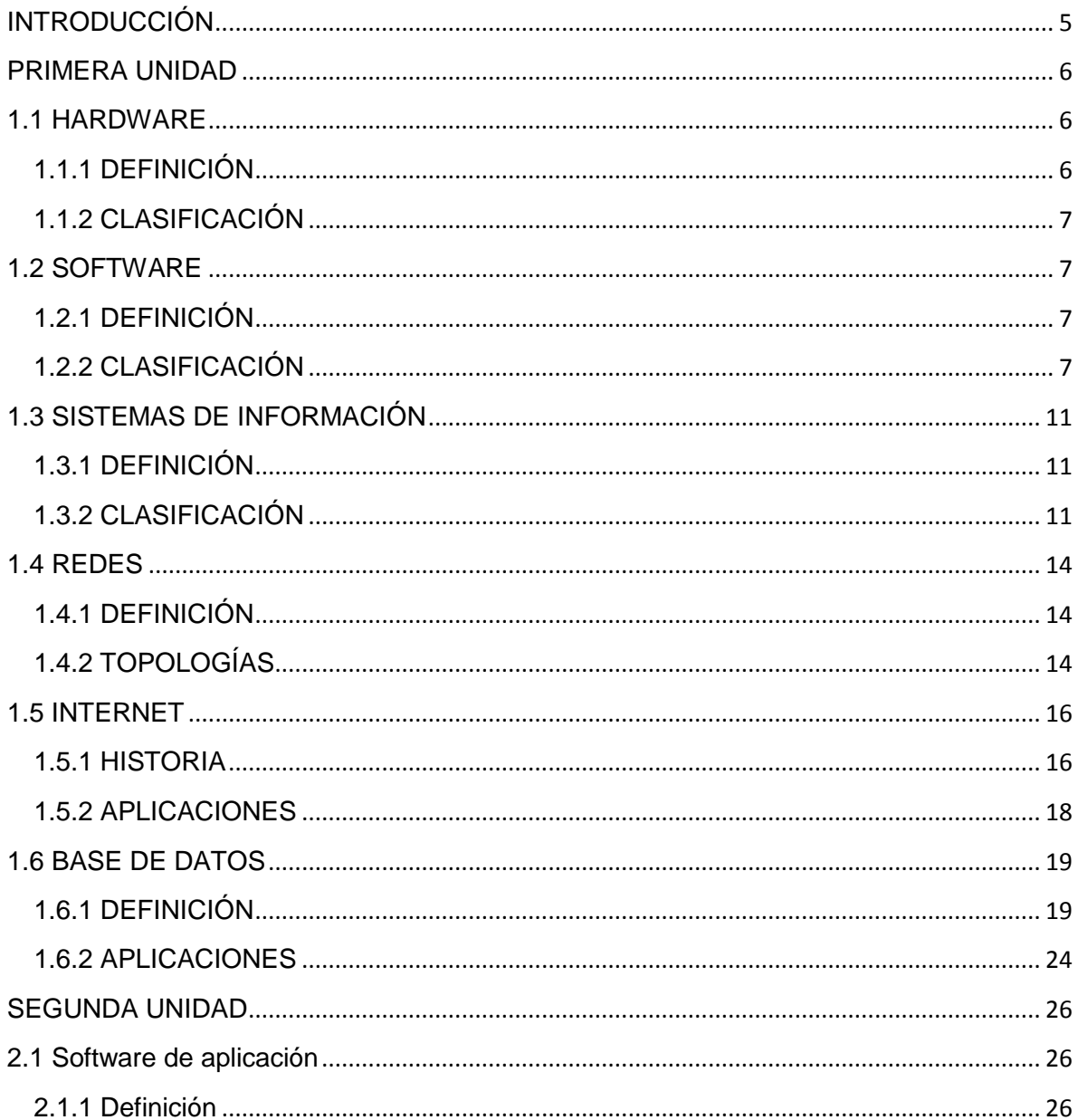

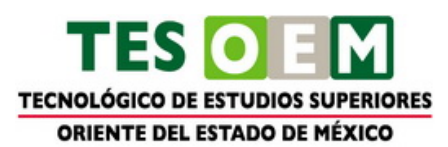

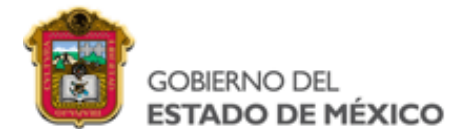

# GOBIERNO QUE TRABAJA Y LOGRA *<u>ENGRANDE</u>*

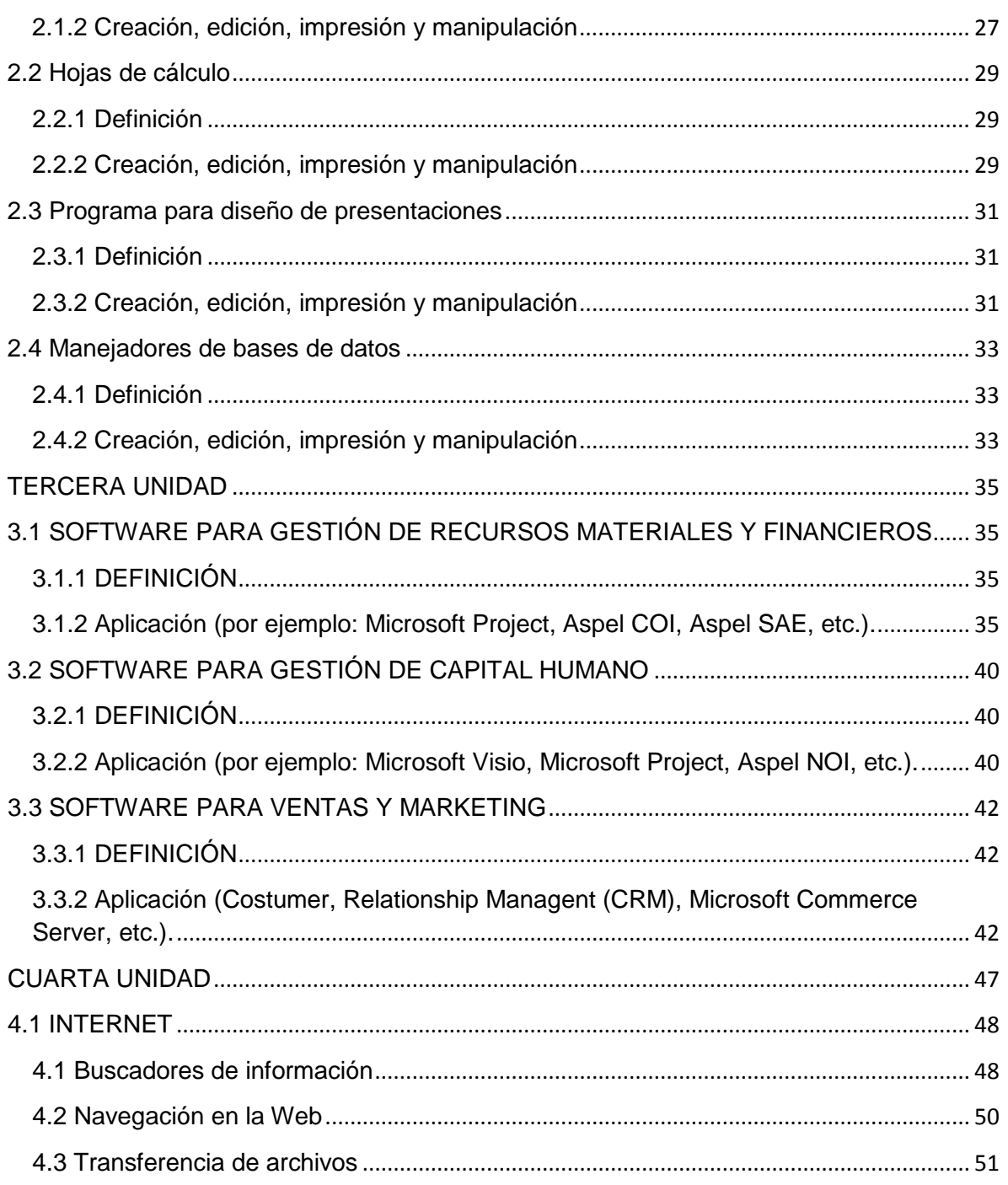

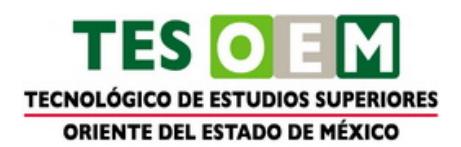

成业 **GOBIERNO DEL** E **ESTADO DE MÉXICO** 

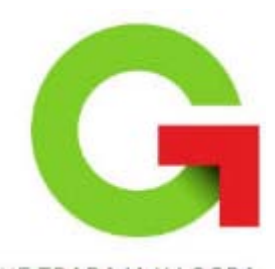

# GOBIERNO QUE TRABAJA Y LOGRA *<u>ENGRANDE</u>*

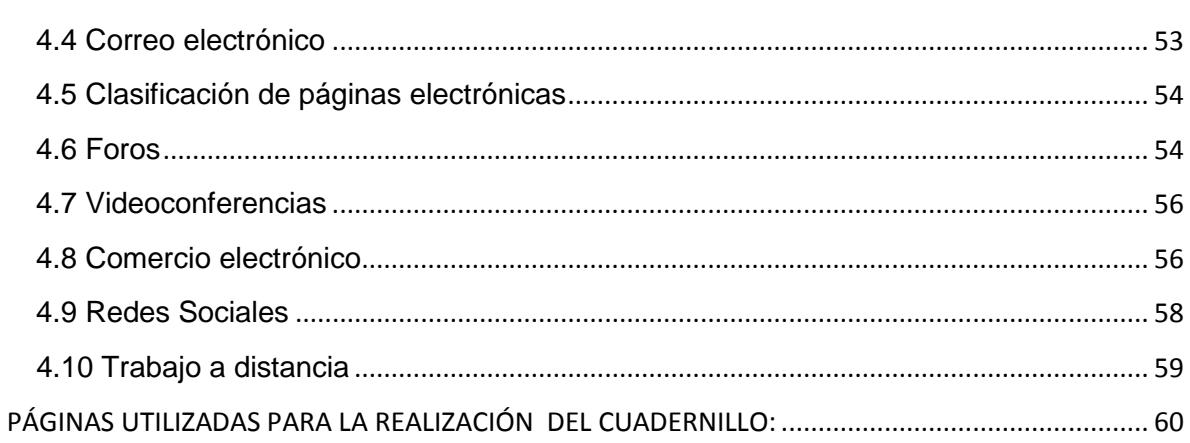

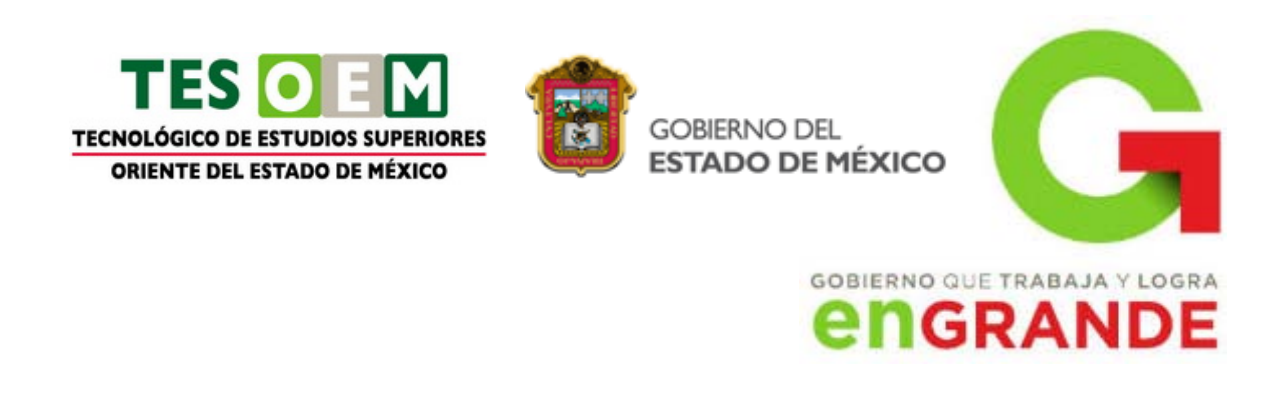

# **INTRODUCCIÓN**

<span id="page-4-0"></span>La asignatura Software de Aplicación Ejecutivo, está dividida por cuatro unidades.

La unidad uno son conceptos básicos para que el maestro de asegure de que el estudiante conoce y comprende la competencia que esta punto de adquirir a partir de su fundamentación; al mismo tiempo que se unifica la conceptualización para que sea común y el grupo la relacione con el resto del programa de naturaleza práctica.

La segunda unidad se enfoca en el Software de aplicación básico utilizado en una gestión tales como procesadores de texto, hojas de cálculo, software para realizar presentaciones y manejadores de bases de datos.

La tercera unidad contempla el análisis y la aplicación de software para la gestión de recursos materiales, gestión de capital humano y gestión de ventas y marketing. La intención es que el docente y estimule en los estudiantes su creatividad proponiendo casos para su solución.

La última unidad tiene por objetivo conocer y utilizar todos los servicios que tiene disponible el internet haciendo hincapié en la transferencia de archivos, en la navegación Web, el acceso a foros, videoconferencias y en el manejo del correo electrónico ejecutivo.

Todo lo anterior está encaminado a que el estudiante conozca y aplique la gran gama de paquetes de software y servicios de las tecnologías de la comunicación.

Nota: Cabe destacar que a cada tema a resolver en el cuadernillo en la parte final se encuentra la referencia de la fuente de información.

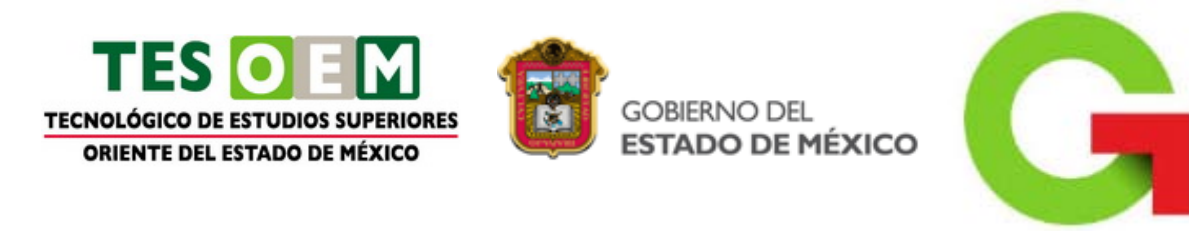

# **PRIMERA UNIDAD**

**GOBIERNO QUE TRABAJA Y LOGRA** 

**NGRANDE** 

#### <span id="page-5-0"></span>**Competencia específica a desarrollar Actividades de Aprendizaje** Aplicar los conceptos básicos utilizados

<span id="page-5-1"></span>en el proceso de gestión empresarial referentes a las tecnologías de información y comunicación.

Investigar la clasificación de software, hardware, sistemas de información, redes e Internet y analizarlos en sesión de grupo.

# **1.1 HARDWARE**

# <span id="page-5-2"></span>**1.1.1 DEFINICIÓN**

La **[Real Academia Española](http://www.rae.es/)** define al **hardware** como el **conjunto de los componentes** que conforman la **parte material** (**física**) de una computadora, a diferencia del **[software](http://definicion.de/software/)** que refiere a los **componentes lógicos** (**intangibles**). Sin embargo, el concepto suele ser entendido de manera más amplia y se utiliza para denominar a todos los componentes físicos de una tecnología.

En el caso de la **informática** y de las computadoras personales, el hardware permite definir no sólo a los **componentes físicos internos** (disco duro, placa madre, microprocesador, circuitos, cables, etc.), sino también a los **periféricos** (escáners, impresoras).

El hardware suele distinguirse entre **básico** (los dispositivos necesarios para iniciar el funcionamiento de un ordenador) y **complementario** (realizan ciertas funciones específicas).

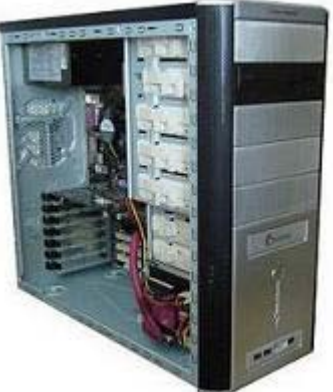

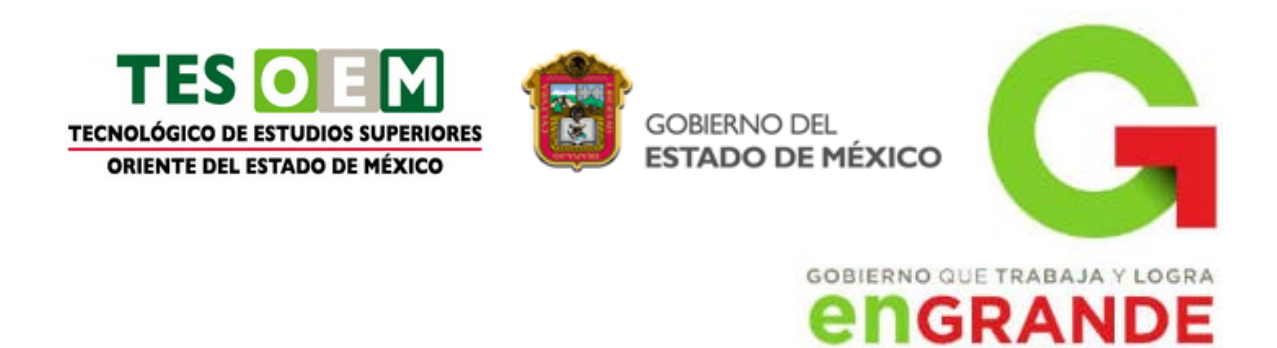

# **1.1.2 CLASIFICACIÓN**

<span id="page-6-0"></span>En cuanto a los **tipos de hardware**, pueden mencionarse a los **periféricos de entrada** (permiten ingresar información al sistema, como el teclado y el mouse), los **periféricos de salida** (muestran al usuario el resultado de distintas operaciones realizadas en la computadora. Ejemplo: monitor, impresora), los **periféricos de entrada/salida** (módems, tarjetas de red, memorias USB), la **unidad central de procesamiento** o **CPU** (los componentes que interpretan las instrucciones y procesan los datos) y la **memoria de acceso aleatorio** o **RAM** (que se utiliza para el almacenamiento temporal de información).

La historia del desarrollo del hardware, por otra parte, marca diversos hitos y etapas. Se habla de una **primera generación** (con tubos de vidrio que albergaban circuitos eléctricos), una **segunda generación** (con transistores), una **tercera generación** (que permitió empaquetar cientos de transistores en un circuito integrado de un chip de silicio) y una **cuarta generación** (con el advenimiento del microprocesador). El avance en los estudios sobre **[nanotecnología](http://es.wikipedia.org/wiki/Nanotecnolog%C3%ADa)** permite prever la aparición de un hardware más avanzado en los próximos años.

<span id="page-6-1"></span><http://definicion.de/hardware/>

# **1.2 SOFTWARE**

# **1.2.1 DEFINICIÓN**

<span id="page-6-2"></span>El software es la parte lógica de computadora, que permite el manejo de los recursos y la realización de tareas especificas, también denominados programas.

# **1.2.2 CLASIFICACIÓN**

<span id="page-6-3"></span>Se clasifica en 2 partes:

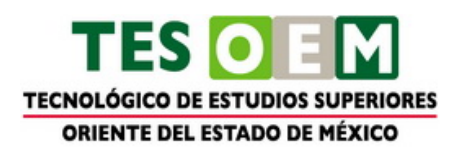

**GOBIERNO DEL** ESTADO DE MÉXICO

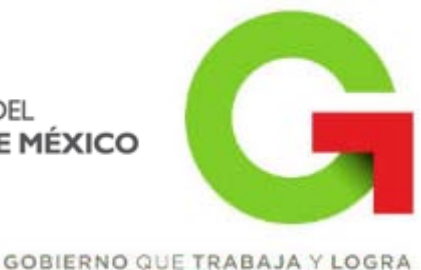

# *<u>ENGRANDE</u>*

# 1. SOFTWARE DE SISTEMAS

2. SOFWARE DE APLICACIÓN

1. SOFTWARE DE SISTEMAS: Son aquellos programas que permiten la administración de la parte física o los recursos de la computadora, es la que interactúa entre el usuario y los componentes hardware del ordenador. Se clasifican el Sistemas Operativos Monousuarios y Multiusuarios.

2. SOFTWARE DE APLICACION: Son aquellos programas que nos ayudan a tareas específicas como edición de textos, imágenes, cálculos, etc. también conocidos como aplicaciones.

#### Software de Uso General

El software para uso general ofrece la estructura para un gran número de aplicaciones empresariales, científicas y personales. El software de hoja de cálculo, de diseño asistido por computadoras (CAD), de procesamiento de texto, de manejo de Bases de Datos, pertenece a esta categoría. La mayoría de software para uso general se vende como paquete; es decir, con software y documentación orientada al usuario ( manuales de referencia, plantillas de teclado y demás ).

# Software de aplicaciones

El software de aplicación está diseñado y escrito para realizar tareas específicas personales, empresariales o científicas como el procesamiento de nóminas, la administración de los recursos humanos o el control de inventarios. Todas éstas aplicación es procesan datos (recepción de materiales) y generan información (registros de nómina). para el usuario.

Software de Aplicación, programa informático diseñado para facilitar al usuario la realización de un determinado tipo de trabajo. Posee ciertas características que le diferencia de un sistema operativo (que hace funcionar al ordenador), de una utilidad (que realiza tareas de mantenimiento o de uso general) y de un lenguaje (con el cual se crean los programas informáticos). Suele resultar una solución informática para la automatización de ciertas tareas complicadas como puede ser la contabilidad o la gestión de un almacén. Ciertas aplicaciones desarrolladas 'a

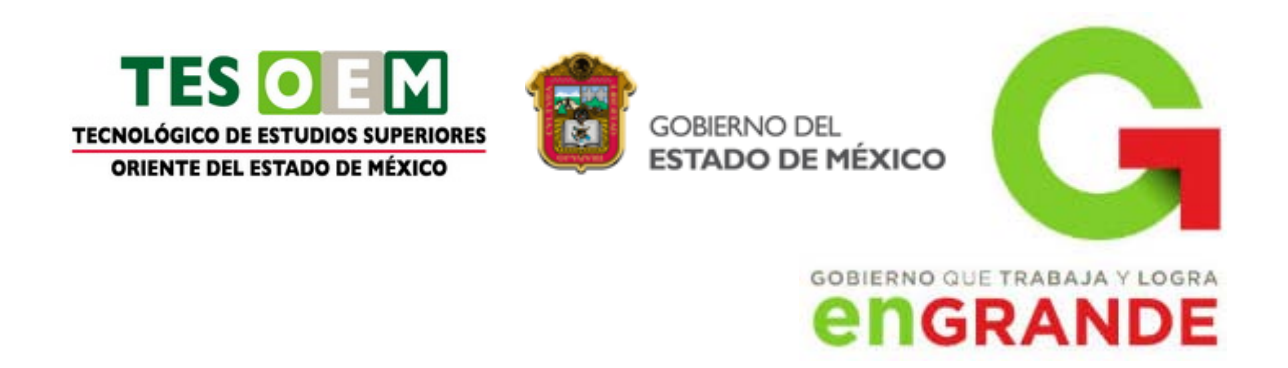

medida' suelen ofrecer una gran potencia ya que están exclusivamente diseñadas para resolver un problema específico. Otros, llamados paquetes integrados de software, ofrecen menos potencia pero a cambio incluyen varias aplicaciones, como un programa procesador de textos, de hoja de cálculo y de base de datos.

El software son los programas los cuales contienen las instrucciones responsables de que el Hardware realice su tarea, se le denomina Software a todos los componentes intangibles de un ordenador, es decir, el conjunto de programas y procedimientos necesarios para hacer posible la realización de una tarea específica, en contraposición a los componentes físicos de un sistema de computo. Esto incluye aplicaciones informáticas tales como un procesador de textos, que permite al usuario realizar una tarea, sistema operativo que permite funcionar al resto de los programas adecuadamente.

El termino Software fue usado por primera vez en este sentido por John W. Tukey en 1957. En las ciencias de la computación y la ingeniería de software, el software es toda la información procesada por los sistemas informáticos: programas y datos.

El software se clasifica de dos maneras:

- Tipo de trabajo realizado
- Método de distribución

#### **Clasificación del Software de acuerdo al tipo de trabajo realizado**

#### • **Software de Sistema**

Colección de programas residentes en la computadora, este tipo de software resulta pieza esencial para el uso de la computadora y el desarrollo de más software, una definición más que podemos dar es que es una de las partes que permite el funcionamiento de la computadora, el objetivo del software de sistema es aislar tanto como sea posible al programador de aplicaciones de los detalles del computador particular que se use, especialmente de las características físicas de la memoria, impresoras, pantallas, teclados etc.

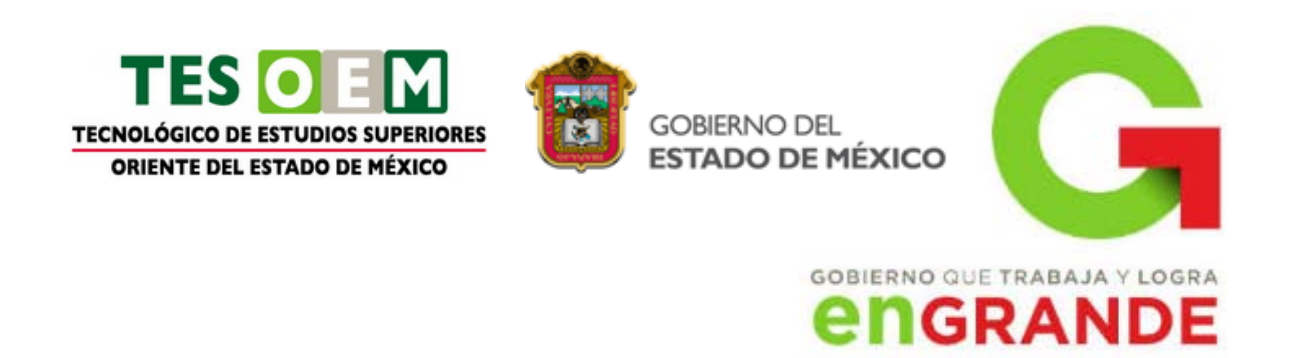

El software de sistema son los programas básicos el cual controla a la computadora, también llamado sistema operativo el cual tiene tres grandes funciones: coordina y manipula el hardware del ordenador, como la memoria, las unidades de disco; organiza los archivos en diversos dispositivos de almacenamiento y gestiona los errores de hardware y del mismo software.

Los sistemas operativos pueden ser de tarea única o multitarea. Los sistemas operativos de tarea única, los más primitivos, solo pueden manejar un proceso en cada momento.

Todos los sistema operativos modernos son multitarea, esto quiere decir que puedes realizar varias acciones a la ves como por ejemplo mandar a imprimir y estar trabajando con otro documento o lo más usual estar navegando por internet y escuchar muisca.

# • **Software de Aplicación**

El software de aplicación permite a los usuarios llevar a cabo una o varias tareas más especificas, en cualquier campo de actividad susceptible de ser automatizado o asistido, con especial énfasis en los negocios, también podemos decir que el software de aplicación son aquellos que nos ayudan a la elaboración de una determinada tarea, este tipo de software es diseñado para facilitar al usuario en la realización de un determinado tipo de trabajo.

El software de aplicación resulta una solución informática para la automatización de ciertas tareas complicadas como puede ser la contabilidad y gestión de una organización, como ejemplo del software de aplicación podemos mencionar a la paquetería que nos ofrece Office de Microsoft (Word, Excel, One Note, etc.), Word Perfec, Lotus 123.

# • **Software de Desarrollo**

El software de desarrollo recibe varios nombre, como software de programación o lenguaje de programación del software, en si el software de desarrollo es cualquier lenguaje artificial que podemos utilizar para definir una secuencia de instrucciones para su procesamiento por un ordenador. Es complicado definir qué es y que no es un software de desarrollo, generalmente se dice que la traducción de las

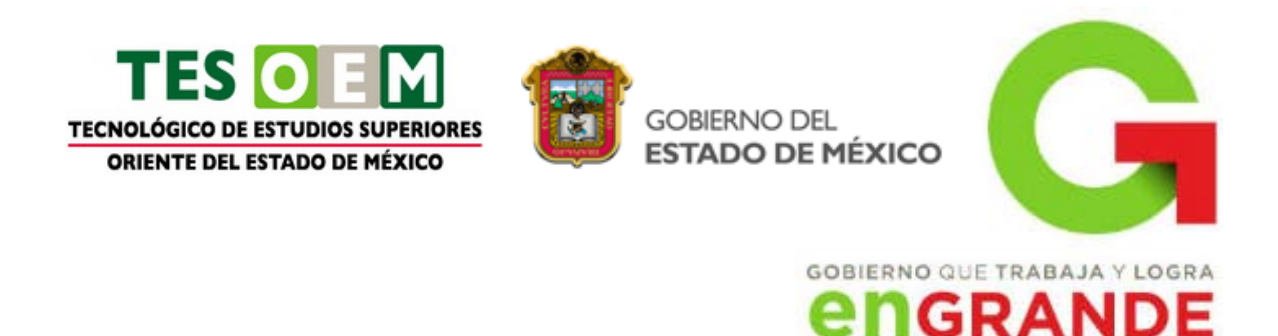

instrucciones a un código que comprende la computadora deber ser completamente sistemática (sigue o se ajusta a un conjunto de reglas). El software de programación proporciona herramientas para ayudar al programados s escribir programas informáticos y a usar diferentes lenguajes de programación de forma práctica, entre los lenguajes de programación más utilizados podemos mencionar: C++, Java, C#, Visual Basic, etc.

<span id="page-10-0"></span><http://www.mitecnologico.com/Main/ClasificacionDelSoftware>

# **1.3 SISTEMAS DE INFORMACIÓN**

# **1.3.1 DEFINICIÓN**

<span id="page-10-1"></span>Un [sistema](http://www.monografias.com/trabajos11/teosis/teosis.shtml) de información es un conjunto de elementos que interactúan entre sí con el fin de apoyar las actividades de [una empresa](http://www.monografias.com/trabajos11/empre/empre.shtml) o negocio.

El equipo computacional: el [hardware](http://www.monografias.com/Computacion/Hardware/) necesario para que el sistema de información pueda operar.

El recurso humano que interactúa con el Sistema de Información, el cual está formado por las personas que utilizan el sistema.

# **1.3.2 CLASIFICACIÓN**

<span id="page-10-2"></span>Un sistema de información realiza cuatro actividades básicas: entrada, [almacenamiento,](http://www.monografias.com/trabajos12/dispalm/dispalm.shtml) procesamiento y salida de información.

**Entrada de Información:** Es el [proceso](http://www.monografias.com/trabajos14/administ-procesos/administ-procesos.shtml#PROCE) mediante el cual el Sistema de Información toma los [datos](http://www.monografias.com/trabajos11/basda/basda.shtml) que requiere para procesar la información. Las entradas pueden ser [manuales](http://www.monografias.com/trabajos6/maca/maca.shtml) o automáticas. Las manuales son aquellas que se proporcionan en forma directa por el usuario, mientras que las automáticas son datos o información que provienen o son tomados de otros [sistemas](http://www.monografias.com/trabajos11/teosis/teosis.shtml) o módulos. Esto último se denomina interfaces automáticas.

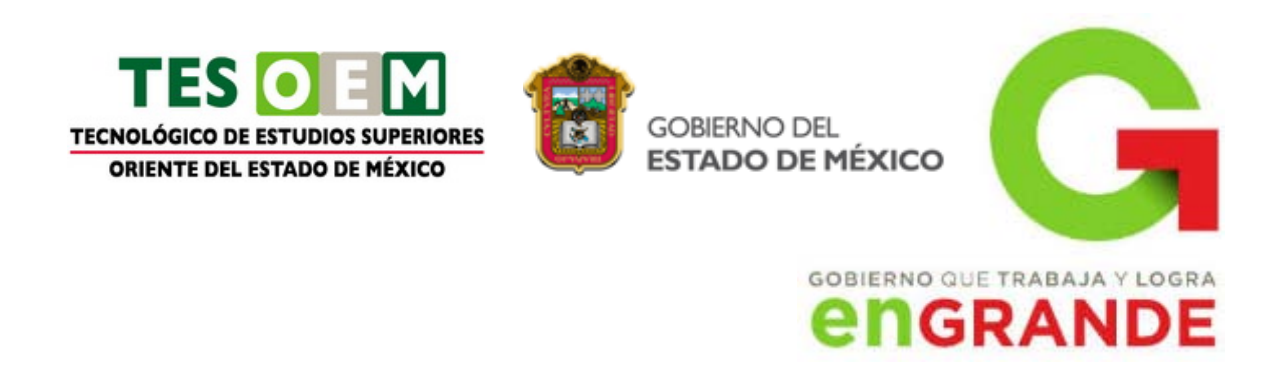

Las unidades típicas de entrada de datos a las [computadoras](http://www.monografias.com/trabajos15/computadoras/computadoras.shtml) son las terminales, las cintas magnéticas, las unidades de diskette, los códigos de barras, los escáners, la voz, los [monitores](http://www.monografias.com/trabajos37/monitores/monitores.shtml) sensibles al tacto, el [teclado](http://www.monografias.com/trabajos5/sisope/sisope2.shtml#tecla) y el [mouse,](http://www.monografias.com/trabajos37/el-mouse/el-mouse.shtml) entre otras.

**Almacenamiento de información:** El almacenamiento es una de las actividades o capacidades más importantes que tiene una [computadora,](http://www.monografias.com/trabajos15/computadoras/computadoras.shtml) ya que a través de esta [propiedad](http://www.monografias.com/trabajos16/romano-limitaciones/romano-limitaciones.shtml) el sistema puede recordar la información guardada en la sección o proceso anterior. Esta información suele ser almacenada en [estructuras](http://www.monografias.com/trabajos15/todorov/todorov.shtml#INTRO) de información denominadas [archivos.](http://www.monografias.com/trabajos7/arch/arch.shtml) La unidad típica de almacenamiento son los discos magnéticos o [discos duros,](http://www.monografias.com/trabajos37/discos-duros/discos-duros.shtml) los discos flexibles o diskettes y los discos compactos [\(CD-ROM\)](http://www.monografias.com/trabajos/multimediaycd/multimediaycd.shtml).

**Procesamiento de Información:** Es la capacidad del Sistema de Información para efectuar cálculos de acuerdo con una secuencia de [operación](http://www.monografias.com/trabajos6/diop/diop.shtml) es preestablecida. Estos cálculos pueden efectuarse con datos introducidos recientemente en el sistema o bien con datos que están almacenados. Esta característica de los sistemas permite la transformación de datos fuente en información que puede ser utilizada para la [toma de decisiones,](http://www.monografias.com/trabajos12/decis/decis.shtml) lo que hace posible, entre otras cosas, que un tomador de decisiones genere una proyección financiera a partir de los datos que contiene un [estado de resultados](http://www.monografias.com/trabajos5/estafinan/estafinan.shtml) o un [balance](http://www.monografias.com/trabajos5/estafinan/estafinan.shtml)  [general](http://www.monografias.com/trabajos5/estafinan/estafinan.shtml) de un año base.

**Salida de Información:** La salida es la capacidad de un Sistema de Información para sacar la información procesada o bien datos de entrada al exterior. Las unidades típicas de salida son las [impresoras,](http://www.monografias.com/trabajos11/trimpres/trimpres.shtml) terminales, diskettes, cintas magnéticas, la voz, los graficadores y los plotters, entre otros. Es importante aclarar que la salida de un Sistema de Información puede constituir la entrada a otro Sistema de Información o módulo. En este caso, también existe una interfase automática de salida. Por ejemplo, el Sistema de [Control](http://www.monografias.com/trabajos14/control/control.shtml) de [Clientes](http://www.monografias.com/trabajos11/sercli/sercli.shtml) tiene una

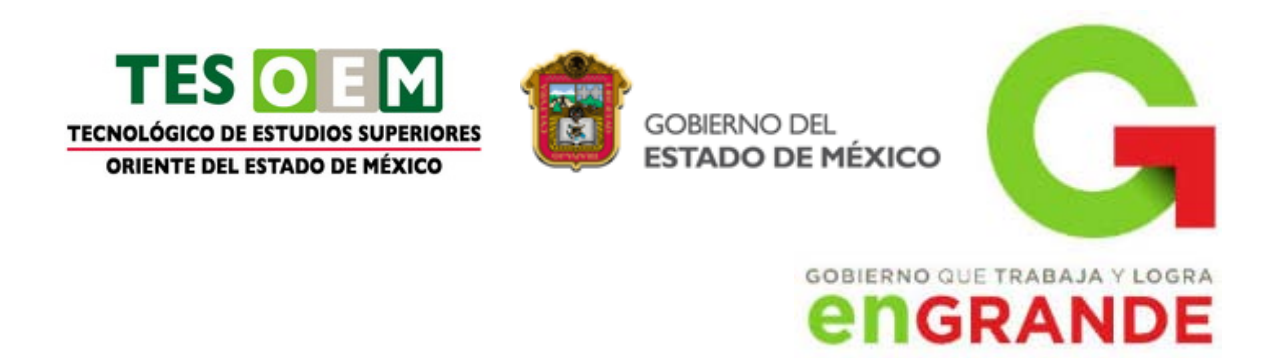

interfase automática de salida con el Sistema de [Contabilidad,](http://www.monografias.com/Administracion_y_Finanzas/Contabilidad/) ya que genera las pólizas contables de los movimientos procesales de los clientes.

A continuación se muestran las diferentes actividades que puede realizar un Sistema de Información de Control de Clientes:

#### **Actividades que realiza un Sistema de Información:**

#### **Entradas:**

- Datos generales del [cliente:](http://www.monografias.com/trabajos11/sercli/sercli.shtml) nombre, dirección, tipo de cliente, etc.
- Políticas de créditos: límite de crédito, plazo de pago, etc.
- Facturas (interfase automático).
- Pagos, depuraciones, etc.

#### **Proceso:**

- Cálculo de antigüedad de saldos.
- Cálculo de intereses moratorios.
- Cálculo del saldo de un cliente.

#### **Almacenamiento:**

- Movimientos del mes (pagos, depuraciones).
- Catálogo de clientes.
- Facturas.

#### **Salidas:**

- Reporte de pagos.
- Estados de cuenta.
- Pólizas contables (interfase automática)
- Consultas de saldos en pantalla de una terminal

<http://www.monografias.com/trabajos7/sisinf/sisinf.shtml>

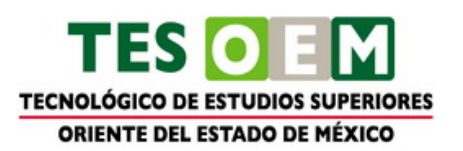

**GOBIERNO DEL** 

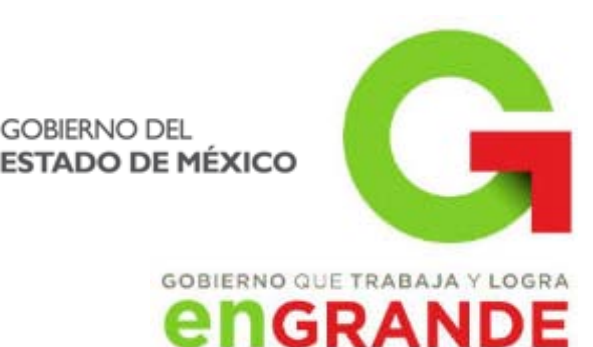

# **1.4 REDES**

# **1.4.1 DEFINICIÓN**

<span id="page-13-1"></span><span id="page-13-0"></span>Del latín *rete*, el término **red** se utiliza para definir a una **estructura** que cuenta con un **patrón característico**. Existen múltiples tipos de red, como la **[red](http://es.wikipedia.org/wiki/Red_inform%C3%A1tica)  [informática](http://es.wikipedia.org/wiki/Red_inform%C3%A1tica)**, la **[red eléctrica](http://es.wikipedia.org/wiki/Red_el%C3%A9ctrica)** y la **[red social](http://es.wikipedia.org/wiki/Red_social)**.

La **red informática** nombra al conjunto de **[computadoras](http://definicion.de/computadora/)** y otros **equipos interconectados**, que comparten información, recursos y servicios. Puede a su vez dividirse en diversas categorías, según su **alcance** (red de área local o **LAN**, red de área metropolitana o **MAN**, red de área amplia o **WAN**, etc.), su **método de conexión** (por cable coaxial, fibra óptica, radio, microondas, infrarrojos) o su **relación funcional** (cliente-servidor, persona a persona), entre otras.

<span id="page-13-2"></span><http://definicion.de/red/>

# **1.4.2 TOPOLOGÍAS**

# *TOPOLOGÍA EN BUS*

Una Red en forma de Bus o Canal de difusión es un camino de comunicación bidireccional con puntos de terminación bien definidos. Cuando una estación trasmite, la señal se propaga a ambos lados del emisor hacia todas las estaciones conectadas al Bus hasta llegar a las terminaciones del mismo. Así, cuando una estación trasmite su mensaje alcanza a todas las estaciones, por esto el Bus recibe el nombre de canal de difusión. Otra propiedad interesante es que el Bus actúa como medio pasivo y por lo tanto, en caso de extender la longitud de la red, el mensaje no debe ser regenerado por repetidores (los cuales deben ser muy fiables para mantener el funcionamiento de la red). En este tipo de topología cualquier ruptura en el cable impide la operación normal y es muy difícil de detectar. Por el contrario, el fallo de cualquier nodo no impide que la red siga funcionando normalmente, lo que permite añadir o quitar nodos a la red sin interrumpir su funcionamiento. Una variación de la topología en Bus es la de árbol,

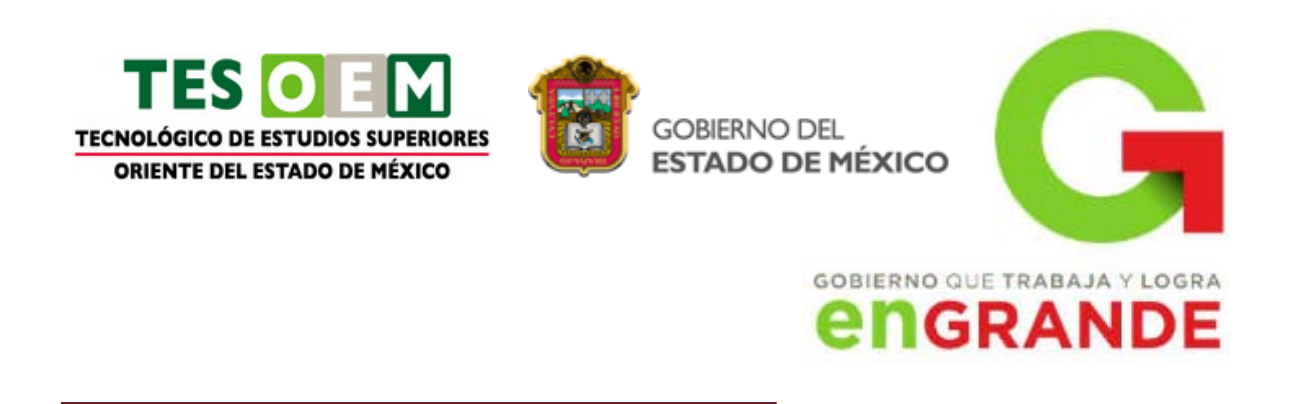

en la cual el Bus se extiende en más de una dirección facilitando el cableado central al que se le añaden varios cables complementarios. La técnica que se emplea para hacer llegar la señal a todos los nodos es utilizar dos frecuencias distintas para recibir y transmitir. Las características descritas para el Bus siguen siendo válidas para el árbol.

# *TOPOLOGÍA EN ANILLO*

La topología en anillo se caracteriza por un camino unidireccional cerrado que conecta todos los nodos. Dependiendo del control de acceso al medio, se dan nombres distintos a esta topología: Bucle; se utiliza para designar aquellos anillos en los que el control de acceso está centralizado (una de las estaciones se encarga de controlar el acceso a la red). Anillo; se utiliza cuando el control de acceso está distribuido por toda la red. Como las características de uno y otro tipo de la red son prácticamente las mismas, utilizamos el término anillo para las dos. En cuanto a fiabilidad, presenta características similares al Bus: la avería de una estación puede aislarse fácilmente, pero una avería en el cable inutiliza la red. Sin embargo, un problema de este tipo es más fácil de localizar, ya que el cable se encuentra físicamente dividido por las estaciones. Las redes de éste tipo, a menudo, se conectan formando topologías físicas distintas al anillo, pero conservando la estructura lógica (camino lógico unidireccional) de éste. Un ejemplo de esto es la topología en anillo/estrella. En esta topología los nodos están unidos físicamente a un conector central (llamado concentrador de cables o centro de cableado) en forma de estrella, aunque se sigue conservando la lógica del anillo (los mensajes pasan por todos los nodos). Cuando uno de los nodos falla, el concentrador aísla el nodo dañado del resto del anillo y permite que continúe el funcionamiento normal de la red. Un concentrador admite del orden de 10 nodos. Para expandir el anillo, se pueden conectar varios concentradores entre sí formando otro anillo, de forma que los procedimiento de acceso siguen siendo los mismos. Para prevenir fallos en esta configuración se puede utilizar un anillo de protección o respaldo. De esta forma se ve como un anillo, en realidad, proporciona un enlace de comunicaciones muy fiable ya que no sólo se minimiza la posibilidad de fallo, sino que éste queda aislado y localizado (fácil mantenimiento de la red). El protocolo de acceso al medio debe incluir

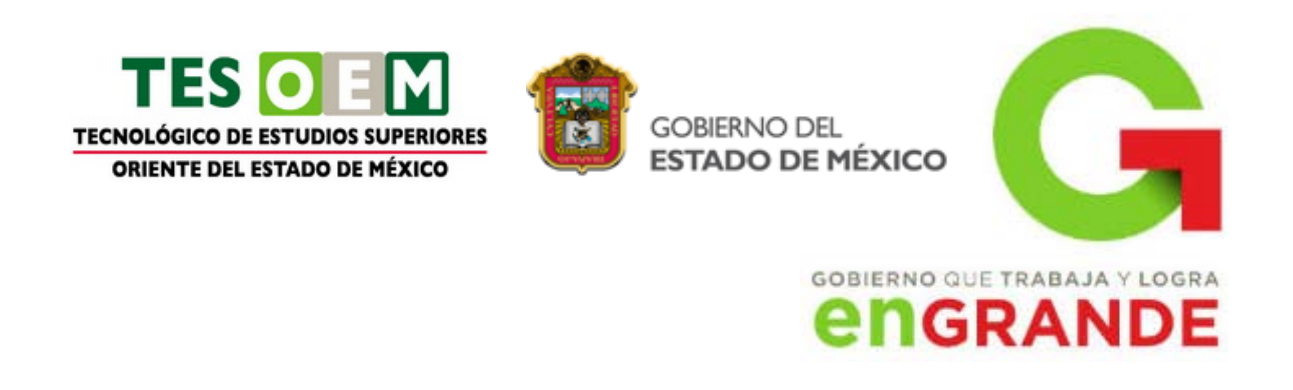

mecanismos para retirar el paquete de datos de la red una vez llegado a su destino. Resumiendo, una topología en anillo no es excesivamente difícil de instalar, aunque gaste más cable que un Bus, pero el coste de mantenimiento sin puntos centralizadores puede ser intolerable. La combinación estrella/anillo puede proporcionar una topología muy fiable sin el coste exagerado de cable como estrella pura.

# *TOPOLOGÍA ESTRELLA*

La topología en estrella se caracteriza por tener todos sus nodos conectados a un controlador central. Todas las transacciones pasan a través del nodo central, siendo éste el encargado de gestionar y controlar todas las comunicaciones. Por este motivo, el fallo de un nodo en particular es fácil de detectar y no daña el resto de la red, pero un fallo en el nodo central desactiva la red completa. Una forma de evitar un solo controlador central y además aumentar el límite de conexión de nodos, así como una mejor adaptación al entorno, sería utilizar una topología en estrella distribuida. Este tipo de topología está basada en la topología en estrella pero distribuyendo los nodos en varios controladores centrales. El inconveniente de este tipo de topología es que aumenta el número de puntos de mantenimiento.

<span id="page-15-0"></span><http://www.angelfire.com/mi2/Redes/topologia.html>

# **1.5 INTERNET**

# **1.5.1 HISTORIA**

<span id="page-15-1"></span>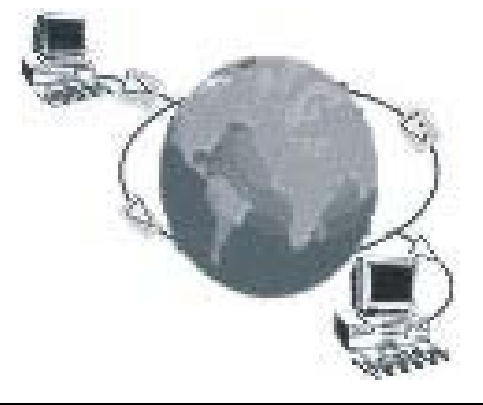

Los inicios de Internet nos remontan a los años 60. En plena guerra fría, Estados Unidos crea una red exclusivamente militar, con el objetivo de que, en el hipotético caso de un ataque ruso, se pudiera tener acceso a la información militar desde cualquier punto del país. Este red se creó en 1969 y se llamó *ARPANET*. En principio, la red contaba con 4 ordenadores distribuidos entre distintas universidades del país.

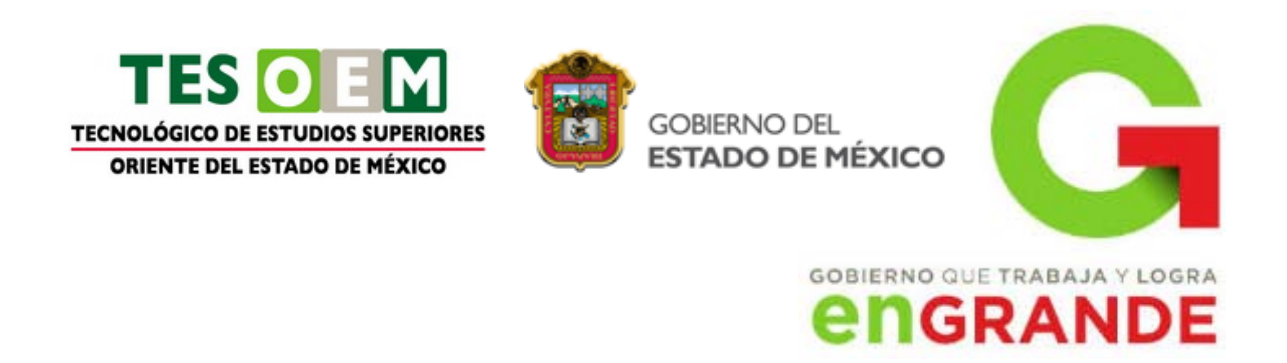

Dos años después, ya contaba con unos 40 ordenadores conectados. Tanto fue el crecimiento de la red que su sistema de comunicación se quedó obsoleto. Entonces dos investigadores crearon el Protocolo *TCP/IP*, que se convirtió en el estándar de comunicaciones dentro de las redes informáticas *(actualmente seguimos utilizando dicho protocolo)*.

ARPANET siguió creciendo y abriéndose al mundo, y cualquier persona con fines académicos o de investigación podía tener acceso a la red. Las funciones militares se desligaron de ARPANET y fueron a parar a MILNET, una nueva red creada por los Estados Unidos. La NSF *(National Science Fundation)* crea su propia red informática llamada*NSFNET*, que más tarde absorbe a *ARPANET*, creando así una gran red con propósitos científicos y académicos. El desarrollo de las redes fue abismal, y se crean nuevas redes de libre acceso que más tarde se unen a *NSFNET*, formando el embrión de lo que hoy conocemos como *INTERNET*.

En 1985 la Internet ya era una tecnología establecida, aunque conocida por unos pocos.

El autor *William Gibson* hizo una revelación: el término *"ciberespacio"*. En ese tiempo la red era básicamente textual, así que el autor se baso en los videojuegos. Con el tiempo la palabra "ciberespacio" terminó por ser sinónimo de Internet.

El desarrollo de *NSFNET* fue tal que hacia el año 1990 ya contaba con alrededor de 100.000 servidores.

En el *Centro Europeo de Investigaciones Nucleares* (CERN), Tim Berners Lee dirigía la búsqueda de un sistema de almacenamiento y recuperación de datos. Berners Lee retomó la idea de Ted Nelson *(un proyecto llamado "Xanadú" )* de usar hipervínculos. Robert Caillau quien cooperó con el proyecto, cuanta que en 1990 deciden ponerle un nombre al sistema y lo llamarón *World Wide Web (WWW)* o telaraña mundial.

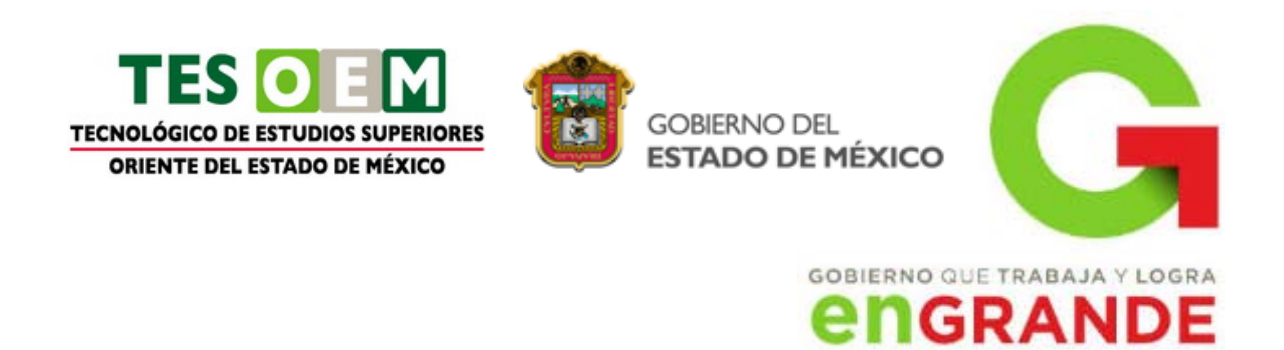

La nueva fórmula permitía vincular información en forma lógica y a través de las redes. El contenido se programaba en un lenguaje de hipertexto con "etíquetas" que asignaban una función a cada parte del contenido. Luego, un programa de computación, un intérprete, eran capaz de leer esas etiquetas para desplegar la información. Ese intérprete sería conocido como "navegador" o "browser".

En 1993 *Marc Andreesen* produjo la primera versión del navegador *"Mosaic"*, que permitió acceder con mayor naturalidad a la *WWW*. La interfaz gráfica iba más allá de lo previsto y la facilidad con la que podía manejarse el programa abría la red a los legos. Poco después Andreesen encabezó la creación del programa *Netscape*.

Apartir de entonces Internet comenzó a crecer más rápido que otro medio de comunicación, convirtiéndose en lo que hoy todos conocemos.

Algunos de los servicios disponibles en Internet aparte de la WEB son el acceso remoto a otras máquinas *(SSH y telnet)*, transferencia de archivos *(FTP)*, correo electrónico *(SMTP)*, conversaciones en línea *(IMSN MESSENGER, ICQ, YIM, AOL, jabber)*, transmisión de archivos *(P2P, P2M, descarga directa)*, etc

<span id="page-17-0"></span>[http://www.cad.com.mx/historia\\_del\\_internet.htm](http://www.cad.com.mx/historia_del_internet.htm)

# **1.5.2 APLICACIONES**

Son varias las tecnologías y servicios que ofrece Internet que debe conocer el profesional de la economía y administración de empresas, pues van a ser sus herramientas de trabajo habituales. Fundamentalmente, el **World Wide Web, el correo electrónico, los boletines de noticias (news), el acceso a terminales remotos (telnet), la transferencia de ficheros (FTP), las charlas interactivas y la videoconferencia.**

<http://ciberconta.unizar.es/leccion/www/130.HTM>

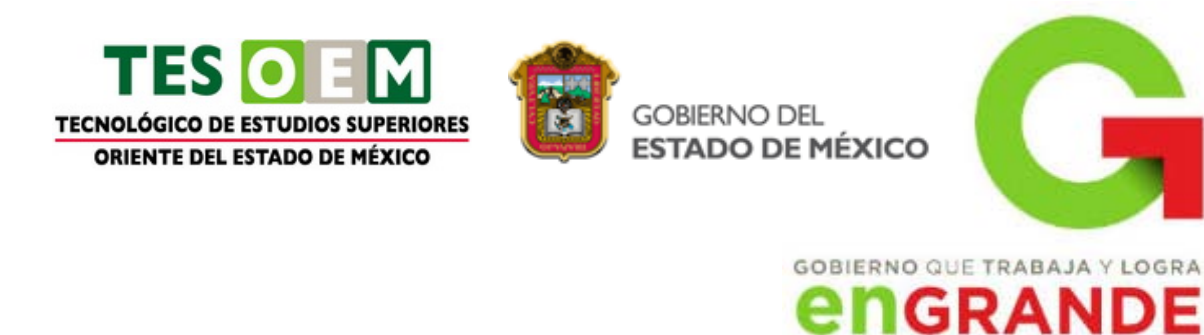

# **1.6 BASE DE DATOS**

# **1.6.1 DEFINICIÓN**

<span id="page-18-1"></span><span id="page-18-0"></span>Una base de datos es un "almacén" que nos permite guardar grandes cantidades de información de forma organizada para que luego podamos encontrar y utilizar fácilmente. A continuación te presentamos una guía que te explicará el concepto y características de las bases de datos.

El término de bases de datos fue escuchado por primera vez en 1963, en un simposio celebrado en California, USA. Una **base de datos** se puede definir como un conjunto de información relacionada que se encuentra agrupada ó estructurada.

Desde el punto de vista informático, la base de datos es un sistema formado por un conjunto de datos almacenados en discos que permiten el acceso directo a ellos y un conjunto de programas que manipulen ese conjunto de datos.

Cada base de datos se compone de una o más tablas que guarda un conjunto de datos. Cada tabla tiene una o más **columnas** y **filas**. Las columnas guardan una parte de la información sobre cada elemento que queramos guardar en la tabla, cada fila de la tabla conforma un registro.

#### **Definición de base de datos**

Se define una base de datos como una serie de datos organizados y relacionados entre sí, los cuales son recolectados y explotados por los sistemas de información de una empresa o negocio en particular.

#### **Características**

Entre las principales características de los sistemas de base de datos podemos mencionar:

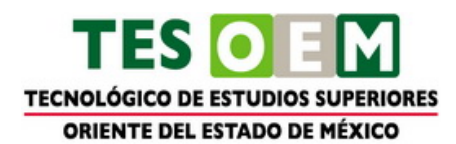

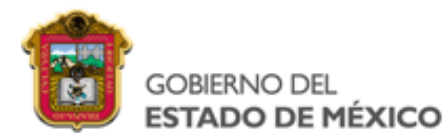

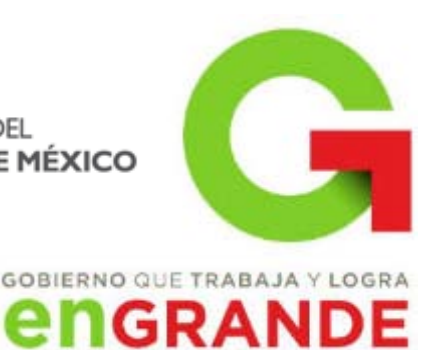

- Independencia lógica y física de los datos.
- Redundancia mínima.
- Acceso concurrente por parte de múltiples usuarios.
- Integridad de los datos.
- Consultas complejas optimizadas.
- Seguridad de acceso y auditoría.
- Respaldo y recuperación.
- Acceso a través de [lenguajes de programación](http://www.maestrosdelweb.com/principiantes/los-diferentes-lenguajes-de-programacion-para-la-web/) estándar.

#### **Sistema de Gestión de Base de Datos (SGBD)**

Los [Sistemas de Gestión de Base de Datos](http://es.wikipedia.org/wiki/Sistema_de_gesti%C3%B3n_de_bases_de_datos) (en inglés DataBase Management System) son un tipo de software muy específico, dedicado a servir de interfaz entre la base de datos, el usuario y las aplicaciones que la utilizan. Se compone de un lenguaje de definición de datos, de un lenguaje de manipulación de datos y de un lenguaje de consulta.

#### **Ventajas de las bases de datos**

#### **Control sobre la redundancia de datos:**

Los sistemas de ficheros almacenan varias copias de los mismos datos en ficheros distintos. Esto hace que se desperdicie espacio de [almacenamiento,](http://www.maestrosdelweb.com/editorial/por-que-utilizar-s3-el-sistema-de-almacenamiento-de-amazon/) además de provocar la falta de consistencia de datos.

En los sistemas de bases de datos todos estos ficheros están integrados, por lo que no se almacenan varias copias de los mismos datos. Sin embargo, en una base de datos no se puede eliminar la redundancia completamente, ya que en ocasiones es necesaria para modelar las relaciones entre los datos.

#### **Consistencia de datos:**

Eliminando o controlando las redundancias de datos se reduce en gran medida el riesgo de que haya inconsistencias. Si un dato está almacenado una sola vez,

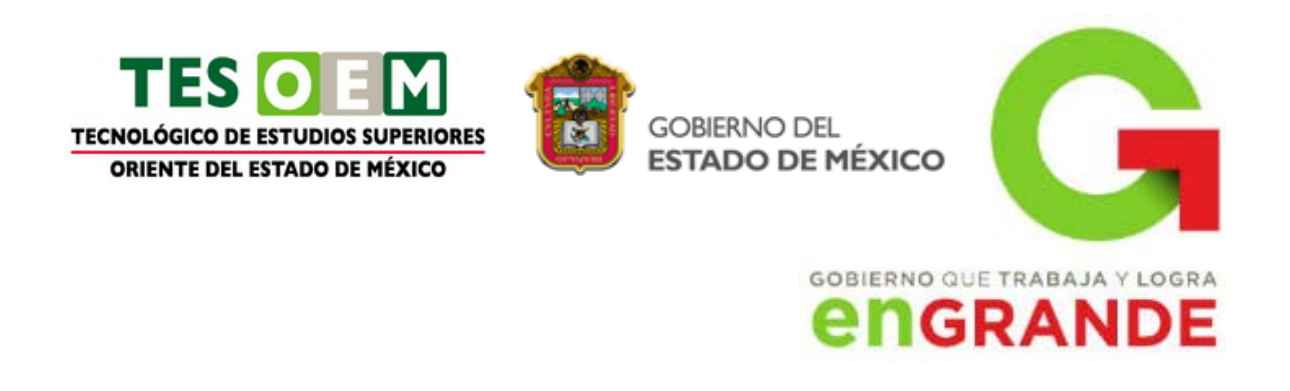

cualquier actualización se debe realizar sólo una vez, y está disponible para todos los usuarios inmediatamente. Si un dato está duplicado y el sistema conoce esta redundancia, el propio sistema puede encargarse de garantizar que todas las copias se mantienen consistentes.

#### **Compartición de datos:**

En los sistemas de ficheros, los ficheros pertenecen a las personas o a los departamentos que los utilizan. Pero en los sistemas de bases de datos, la base de datos pertenece a la empresa y puede ser compartida por todos los usuarios que estén autorizados.

#### **Mantenimiento de estándares:**

Gracias a la integración es más fácil respetar los [estándares](http://www.maestrosdelweb.com/editorial/estandaresweb/) necesarios, tanto los establecidos a nivel de la empresa como los nacionales e internacionales. Estos [estándares](http://www.maestrosdelweb.com/editorial/desarrollo-web/estandares/) pueden establecerse sobre el formato de los datos para facilitar su intercambio, pueden ser estándares de documentación, procedimientos de actualización y también reglas de acceso.

#### **Mejora en la integridad de datos:**

La integridad de la base de datos se refiere a la validez y la consistencia de los datos almacenados. Normalmente, la integridad se expresa mediante restricciones o reglas que no se pueden violar. Estas restricciones se pueden aplicar tanto a los datos, como a sus relaciones, y es el SGBD quien se debe encargar de mantenerlas.

#### **Mejora en la seguridad:**

La [seguridad](http://www.maestrosdelweb.com/editorial/aspectos-tecnicos/seguridad/) de la base de datos es la protección de la base de datos frente a usuarios no autorizados. Sin unas buenas medidas de seguridad, la integración de datos en los sistemas de bases de datos hace que éstos sean más vulnerables que en los sistemas de ficheros.

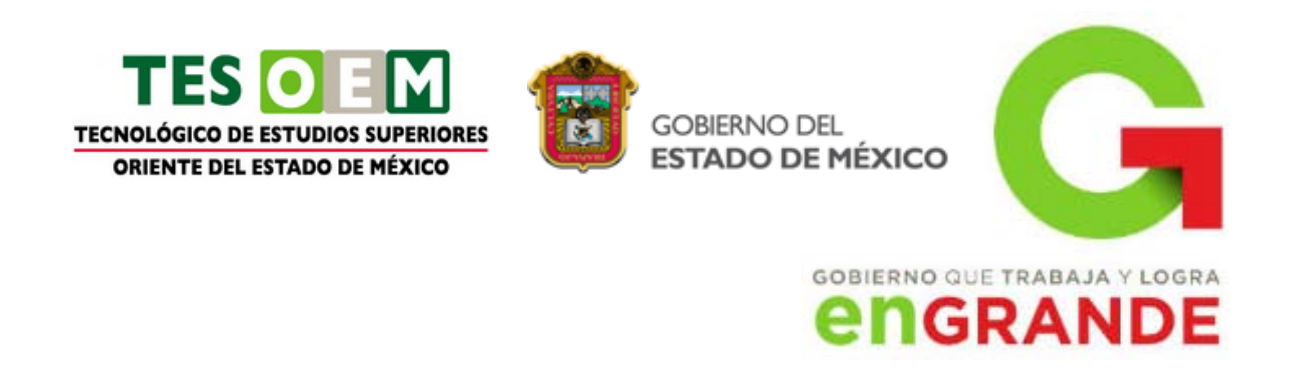

#### **Mejora en la accesibilidad a los datos:**

Muchos SGBD proporcionan lenguajes de consultas o generadores de informes que permiten al usuario hacer cualquier tipo de consulta sobre los datos, sin que sea necesario que un programador escriba una [aplicación](http://www.maestrosdelweb.com/editorial/ajax/) que realice tal tarea.

#### **Mejora en la productividad:**

El SGBD proporciona muchas de las funciones estándar que el programador necesita escribir en un sistema de ficheros. A nivel básico, el SGBD proporciona todas las rutinas de manejo de ficheros típicas de los programas de aplicación.

El hecho de disponer de estas funciones permite al programador centrarse mejor en la función específica requerida por los usuarios, sin tener que preocuparse de los detalles de implementación de bajo nivel.

#### **Mejora en el mantenimiento:**

En los sistemas de ficheros, las descripciones de los datos se encuentran inmersas en los programas de aplicación que los manejan.

Esto hace que los programas sean dependientes de los datos, de modo que un cambio en su estructura, o un cambio en el modo en que se almacena en disco, requiere cambios importantes en los programas cuyos datos se ven afectados.

Sin embargo, los SGBD separan las descripciones de los datos de las aplicaciones. Esto es lo que se conoce como independencia de datos, gracias a la cual se simplifica el mantenimiento de las aplicaciones que acceden a la base de datos.

#### **Aumento de la concurrencia:**

En algunos sistemas de ficheros, si hay varios usuarios que pueden acceder simultáneamente a un mismo fichero, es posible que el acceso interfiera entre ellos de modo que se pierda información o se pierda la integridad. La mayoría de

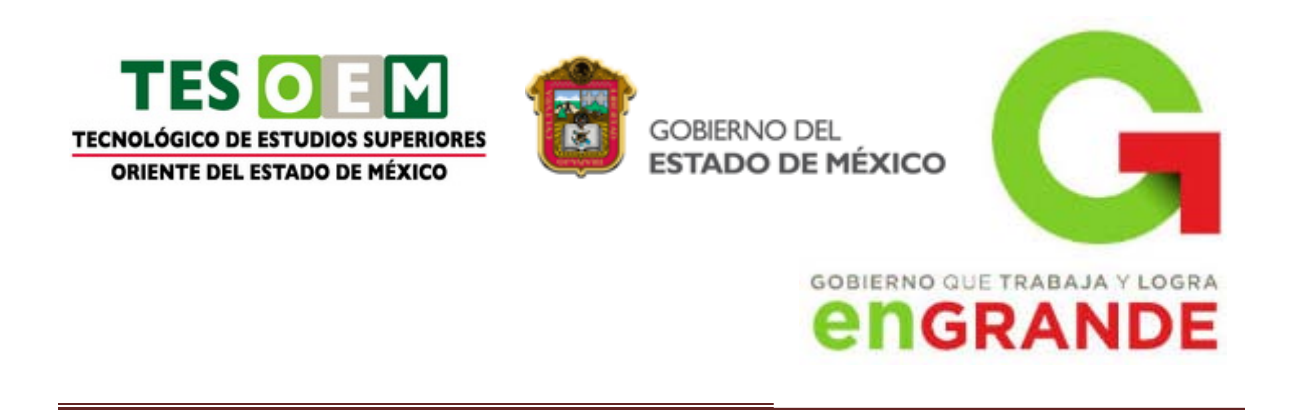

los SGBD gestionan el acceso concurrente a la base de datos y garantizan que no ocurran problemas de este tipo.

#### **Mejora en los servicios de copias de seguridad:**

Muchos sistemas de ficheros dejan que sea el usuario quien proporcione las medidas necesarias para proteger los datos ante fallos en el sistema o en las aplicaciones. Los usuarios tienen que hacer copias de seguridad cada día, y si se produce algún fallo, utilizar estas copias para restaurarlos.

En este caso, todo el trabajo realizado sobre los datos desde que se hizo la última copia de seguridad se pierde y se tiene que volver a realizar. Sin embargo, los SGBD actuales funcionan de modo que se minimiza la cantidad de trabajo perdido cuando se produce un fallo.

#### **Desventajas de las bases de datos**

#### **Complejidad:**

Los SGBD son conjuntos de programas que pueden llegar a ser complejos con una gran funcionalidad. Es preciso comprender muy bien esta funcionalidad para poder realizar un buen uso de ellos.

#### **Coste del equipamiento adicional:**

Tanto el SGBD, como la propia base de datos, pueden hacer que sea necesario adquirir más espacio de almacenamiento. Además, para alcanzar las prestaciones deseadas, es posible que sea necesario adquirir una máquina más grande o una máquina que se dedique solamente al SGBD. Todo esto hará que la implantación de un sistema de bases de datos sea más cara.

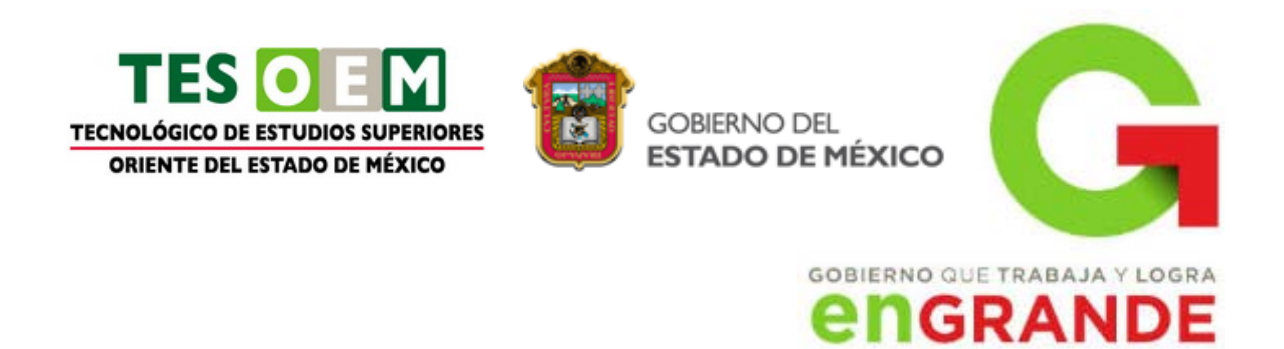

#### **Vulnerable a los fallos:**

El hecho de que todo esté centralizado en el SGBD hace que el sistema sea más vulnerable ante los fallos que puedan producirse. Es por ello que deben tenerse copias de seguridad (Backup).

#### **Tipos de Campos**

Cada Sistema de Base de Datos posee tipos de campos que pueden ser similares o diferentes. Entre los más comunes podemos nombrar:

- **Numérico:** entre los diferentes tipos de campos numéricos podemos encontrar enteros "sin decimales" y reales "decimales".
- **Booleanos:** poseen dos estados: Verdadero "Si" y Falso "No".
- **Memos:** son campos alfanuméricos de longitud ilimitada. Presentan el inconveniente de no poder ser indexados.
- **Fechas:** almacenan fechas facilitando posteriormente su explotación. Almacenar fechas de esta forma posibilita ordenar los registros por fechas o calcular los días entre una fecha y otra.
- **Alfanuméricos:** contienen cifras y letras. Presentan una longitud limitada (255 caracteres).
- **Autoincrementables:** son campos numéricos enteros que incrementan en una unidad su valor para cada registro incorporado. Su utilidad resulta: Servir de identificador ya que resultan exclusivos de un registro.

# **1.6.2 APLICACIONES**

#### <span id="page-23-0"></span>**Tipos de Base de Datos**

Entre los diferentes tipos de base de datos, podemos encontrar los siguientes:

• **[MySql:](http://www.maestrosdelweb.com/editorial/ampfacil/)** es una base de datos con licencia GPL basada en un servidor. Se caracteriza por su rapidez. No es recomendable usar para grandes volúmenes de datos.

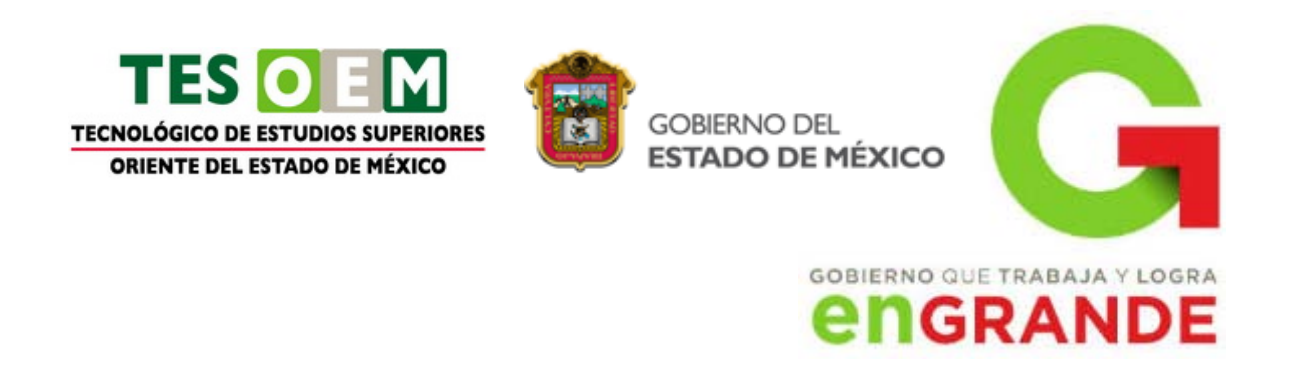

- **[PostgreSql](http://www.maestrosdelweb.com/editorial/postgree/) y Oracle:** Son sistemas de base de datos poderosos. Administra muy bien grandes cantidades de datos, y suelen ser utilizadas en intranets y sistemas de gran calibre.
- **[Access:](http://www.maestrosdelweb.com/editorial/basexmlflashp2/)** Es una base de datos desarrollada por [Microsoft.](http://www.maestrosdelweb.com/editorial/microsoft/) Esta base de datos, debe ser creada bajo el programa access, el cual crea un archivo .mdb con la estructura ya explicada.
- **Microsoft SQL Server:** es una base de datos más potente que access desarrollada por Microsoft. Se utiliza para manejar grandes volúmenes de informaciones.

<http://www.maestrosdelweb.com/principiantes/%C2%BFque-son-las-bases-de-datos/>

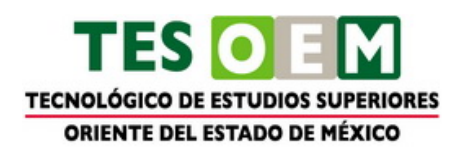

**GOBIERNO DEL** ESTADO DE MÉXICO

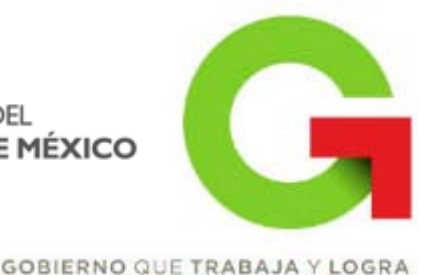

# **IGRANDE**

# **SEGUNDA UNIDAD**

#### <span id="page-25-0"></span>**Competencia específica a desarrollar Actividades de Aprendizaje**

Generar las habilidades en el uso y manejo de la paquetería de software de oficina.

Procesadores de palabras: Elaborar algún documento complejo, donde haya necesidad de insertar gráficos, tablas, índices, etc.

Hojas de cálculo: Diseñar la hoja de cálculo para cubrir algún tópico de ingeniería (I/O, Estadística, etc.).

Programa para diseño de presentaciones: Diseñar alguna presentación donde se haga uso de diferentes elementos gráficos y de multimedios.

Manejadores de bases de datos: Diseñar, alimentar y consultar una base de datos

# **2.1 Software de aplicación**

# **2.1.1 Definición**

<span id="page-25-2"></span><span id="page-25-1"></span>El procesador de palabras es un software muy utilizado, dado que millones de personas usan la computadora para producir o modificar documentos conformados primordialmente por texto. Entre los documentos que típicamente se crean resaltan los siguientes: memorándums, cartas diversas, reportes, recetas de cocinas, oficios, invitaciones, tareas, libros, novelas y artículos. La heterogeneidad de usuarios abarca desde amas de casa, estudiantes, secretarias, profesionistas hasta escritores y ejecutivos.

Las funciones que un procesador de palabras ofrece son:

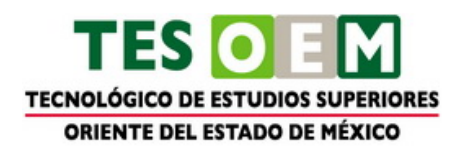

**GOBIERNO DEL** ESTADO DE MÉXICO

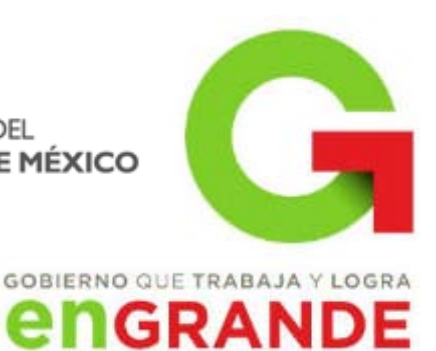

- facilidad para escribir texto,
- agregar, borrar o mover palabras, oraciones o secciones completas de texto,
- corrección de errores,
- cambio del aspecto del texto,
- impresión del contenido, y
- capacidad de almacenamiento permanente de información

# **2.1.2 Creación, edición, impresión y manipulación**

<span id="page-26-0"></span>La producción de documentos utilizando un procesador de palabras generalmente consiste de cuatro etapas:

- 1. Planeación y creación,
- 2. Edición,
- 3. Dar formato, e
- 4. Impresión.

**Planeación y Creación**.- En esta etapa primero se determina el contenido del documento, es decir, establecer qué se desea expresar en él; en segunda instancia definir el orden lógico de las ideas, y finalmente crear el documento en el procesador de palabras de nuestra elección.

La creación de un documento involucra: la introducción de texto, resaltando la característica de inserción automática de fin de línea o "*word wrap*", lo que implica que el usuario no tiene que estar atendiendo la pantalla al momento de introducir texto ya que el programa automáticamente cambia de línea y acomoda el texto por párrafos; otra parte es la facilidad de desplazamiento o "*scrolling*" a través del contenido del documento; por último el movimiento del punto para insertar texto por medio del controlador del apuntador (como el ratón o puntero táctil).

**Edición**.- La edición consiste en leer el documento que se creó para corregir errores añadiendo o borrando texto con el fin de facilitar su lectura. Las

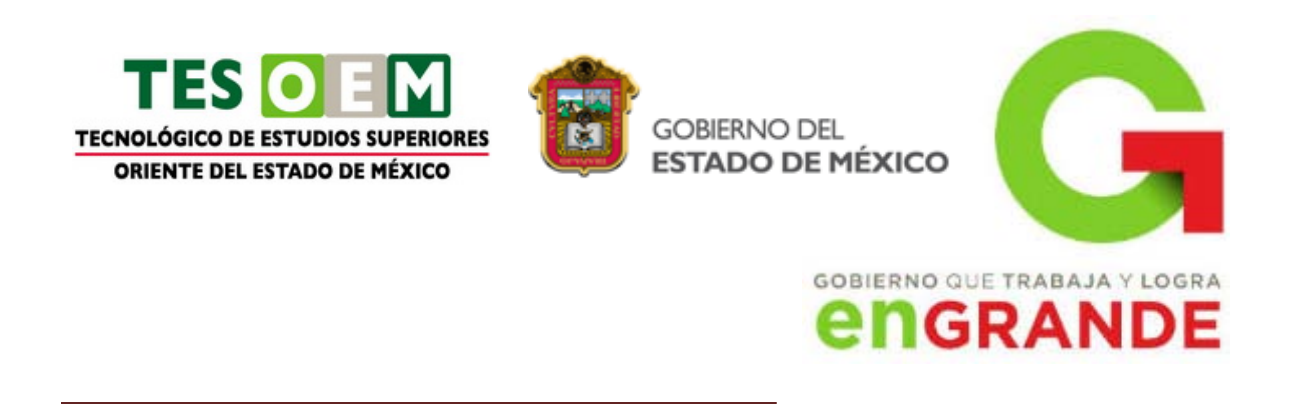

características de edición más comunes incluyen: insertar, borrar, cortar, pegar, buscar, reemplazar y revisar la ortografía del texto.

**Dar formato**.- El formato es lo que se hace a un documento visiblemente fácil de leer, lo que es lo mismo, atractivo. Entre las características de formato de texto se encuentra: áreas en blanco, separación de líneas, tipografía (tipos de letra, tamaño y estilo), encabezado y pie de página, márgenes, alineación, tablas, gráficas, listas (numeradas y/o con viñetas), dibujos, bordes y sombreado, por mencionar las más comunes.

**Impresión del documento**-. La impresión es la etapa final de un escrito en un procesador de palabras, porque lo que se espera finalmente es tener disponible la información en papel. Algunas de las opciones al imprimir son: número de copias, orientación del papel, tamaño de la hoja y rango de páginas a imprimir.

[http://www.cca.org.mx/profesores/cursos/introductorio/curso](http://www.cca.org.mx/profesores/cursos/introductorio/curso-hbi/induccion/Organizando/Procesador/definicion.htm)[hbi/induccion/Organizando/Procesador/definicion.htm](http://www.cca.org.mx/profesores/cursos/introductorio/curso-hbi/induccion/Organizando/Procesador/definicion.htm)

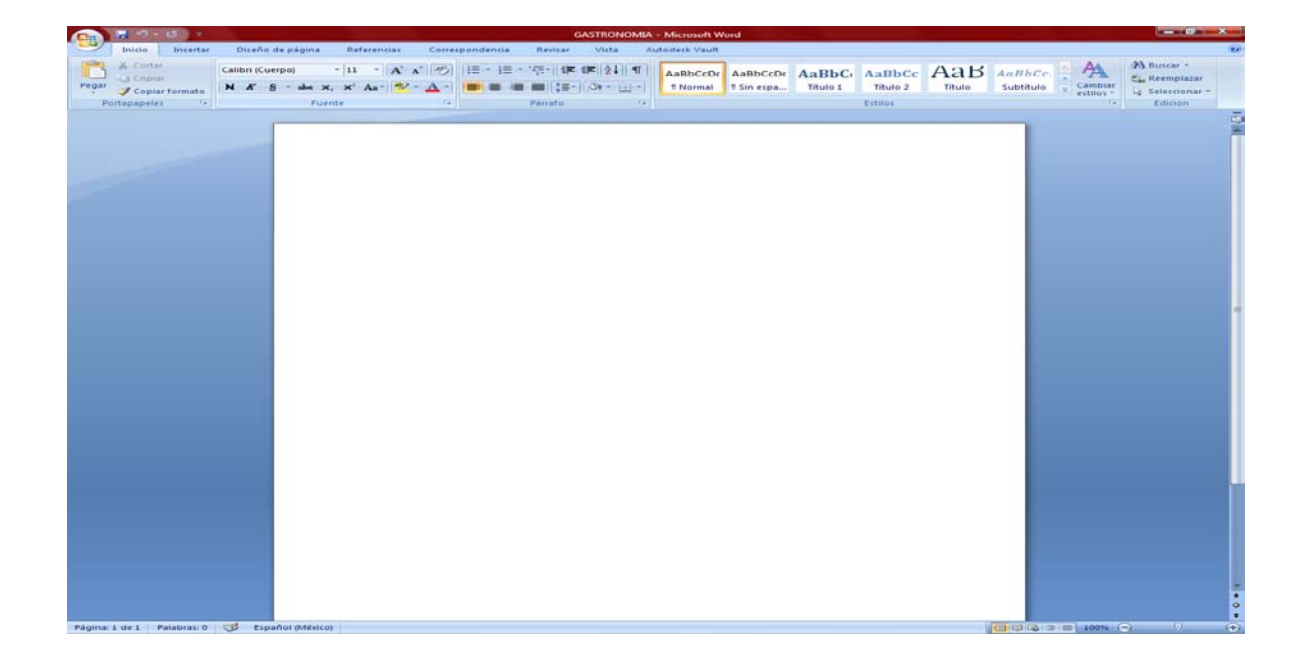

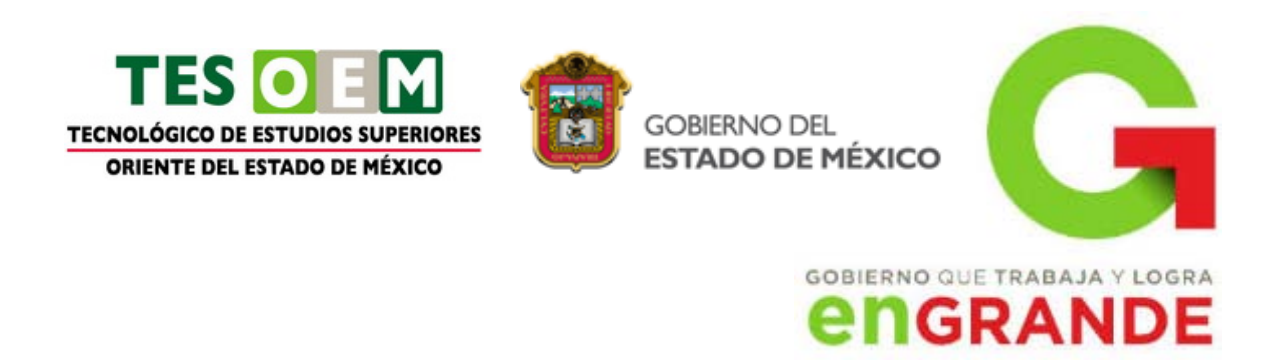

# **2.2 Hojas de cálculo**

**2.2.1 Definición**

<span id="page-28-1"></span><span id="page-28-0"></span>Excel es un programa de hojas de cálculo de Microsoft Office system. Permite crear y aplicar formato a libros (un conjunto de hojas de cálculo) para analizar datos y tomar decisiones fundadas sobre aspectos de su negocio. Concretamente, se puede usar para hacer un seguimiento de datos, crear modelos para analizar datos, escribir fórmulas para realizar cálculos con dichos datos, dinamizar los datos de diversas maneras y presentarlos en una variedad de gráficos con aspecto profesional.

# **2.2.2 Creación, edición, impresión y manipulación**

<span id="page-28-2"></span>Entre los escenarios más comunes de uso de Excel se incluyen:

- Contabilidad Se pueden usar las eficaces características de cálculo de Excel en muchos informes contables y financieros (por ejemplo: estados de flujo de efectivo, balances de ingresos o estados de resultados).
- Definición de presupuestos Ya sea para necesidades personales o empresariales, puede crear cualquier tipo de presupuesto en Excel (por ejemplo: planes de presupuesto de marketing, presupuestos de eventos o presupuestos de jubilación).
- Facturación y ventas Excel también es útil para administrar datos de ventas y facturación, y en éste se pueden crear fácilmente los formularios que se necesiten (por ejemplo: facturas de ventas, albaranes u órdenes de compra).
- Informes Con Excel, se pueden crear diversos tipos de informes para mostrar resúmenes o análisis de datos (por ejemplo: informes que miden el rendimiento de los proyectos, que muestran la variación entre los resultados reales y los proyectados, o que se pueden usar para pronosticar datos).

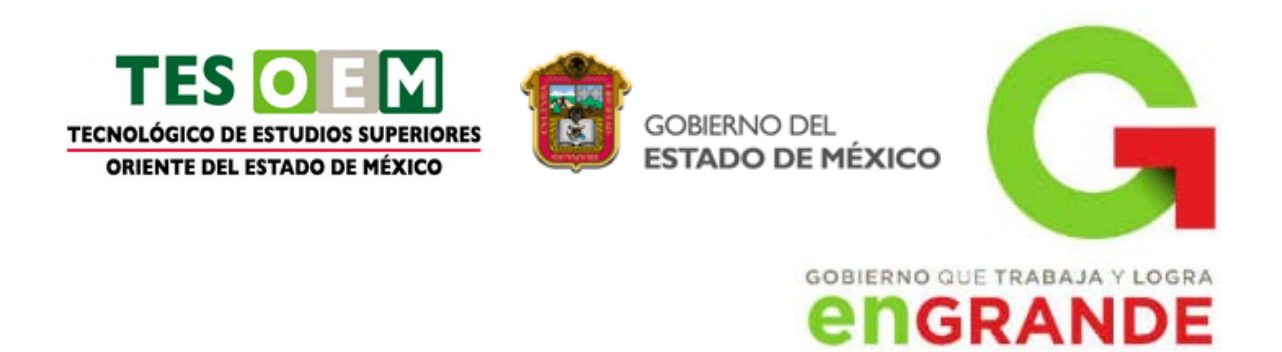

- Planeación Excel es una gran herramienta para crear planes profesionales u organizadores útiles (por ejemplo: planes semanales de clases, planes de estudios de marketing, planes de impuestos para fin de año u organizadores para ayudarlo con la planificación de comidas semanales, fiestas o vacaciones).
- Seguimiento Se puede usar Excel para hacer el seguimiento de los datos en una planilla de horas o en una lista (por ejemplo: planillas de horas para hacer un seguimiento del trabajo o listas de inventario con las que se hace un seguimiento al inventario).
- Uso de calendarios Gracias a su área de trabajo con cuadrícula, Excel se presta para crear cualquier tipo de calendario (por ejemplo: calendarios académicos para hacer el seguimiento de las actividades durante el año escolar o calendarios del año fiscal para hacer el seguimiento de eventos empresariales e hitos).

<http://office.microsoft.com/es-es/excel-help/tareas-basicas-en-excel-2010-HA101829993.aspx>

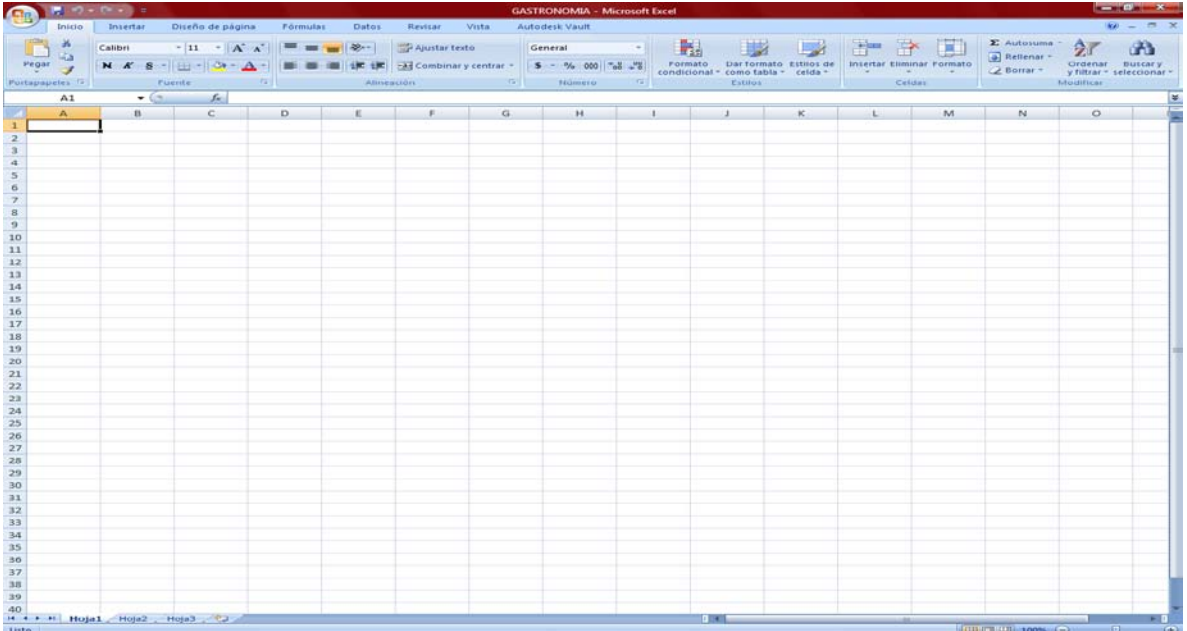

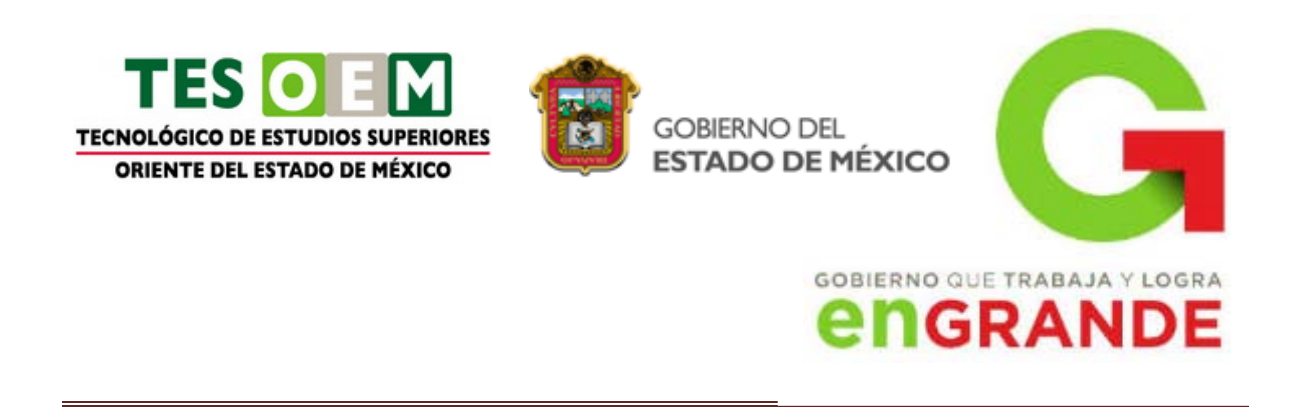

# **2.3 Programa para diseño de presentaciones**

# **2.3.1 Definición**

<span id="page-30-1"></span><span id="page-30-0"></span>Un **programa de [presentación](http://es.wikipedia.org/wiki/Presentaci%C3%B3n)** es un paquete de [software](http://es.wikipedia.org/wiki/Software) usado para mostrar información, normalmente mediante una serie de [diapositivas.](http://es.wikipedia.org/wiki/Diapositiva)

Típicamente incluye tres funciones principales: un editor que permite insertar un texto y darle formato, un método para insertar y manipular imágenes y gráficos y un sistema para mostrar el contenido en forma continua.

# **2.3.2 Creación, edición, impresión y manipulación**

<span id="page-30-2"></span>Hay muchos tipos de presentaciones, para educación, o para comunicar noticias en general. Los programas de presentación pueden servir de ayuda o reemplazar a las formas tradicionales de dar una presentación, como por ejemplo panfletos, resúmenes en papel, pizarras, diapositivas o transparencias. Un programa de presentación permite colocar texto, gráficos, películas y otros objetos en páginas individuales o "diapositivas". El término "diapositiva" es una referencia al [proyector](http://es.wikipedia.org/wiki/Proyector_de_diapositivas)  [de diapositivas,](http://es.wikipedia.org/wiki/Proyector_de_diapositivas) un dispositivo que se ha quedado obsoleto para estos fines desde la aparición de los programas de presentación. Las diapositivas se pueden imprimir en transparencias y ser mostradas mediante un proyector de transparencias, o ser visualizadas directamente en la pantalla del ordenador (o en una pantalla normal usando un [proyector de vídeo\)](http://es.wikipedia.org/wiki/Proyector_de_v%C3%ADdeo) bajo el control de la persona que da la presentación. La transición de una diapositiva a otra puede ser animada de varias formas, y también se puede animar la aparición de los elementos individuales en cada diapositiva.

[http://es.wikipedia.org/wiki/Programa\\_de\\_presentaci%C3%B3n](http://es.wikipedia.org/wiki/Programa_de_presentaci%C3%B3n)

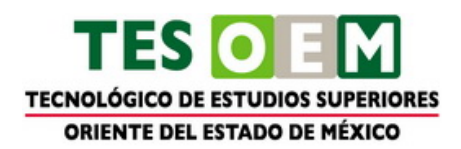

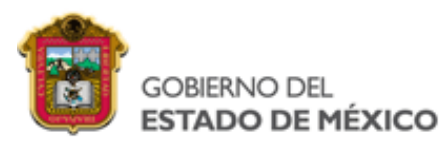

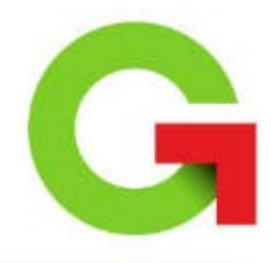

# **GOBIERNO QUE TRABAJA Y LOGRA** *<u>ENGRANDE</u>*

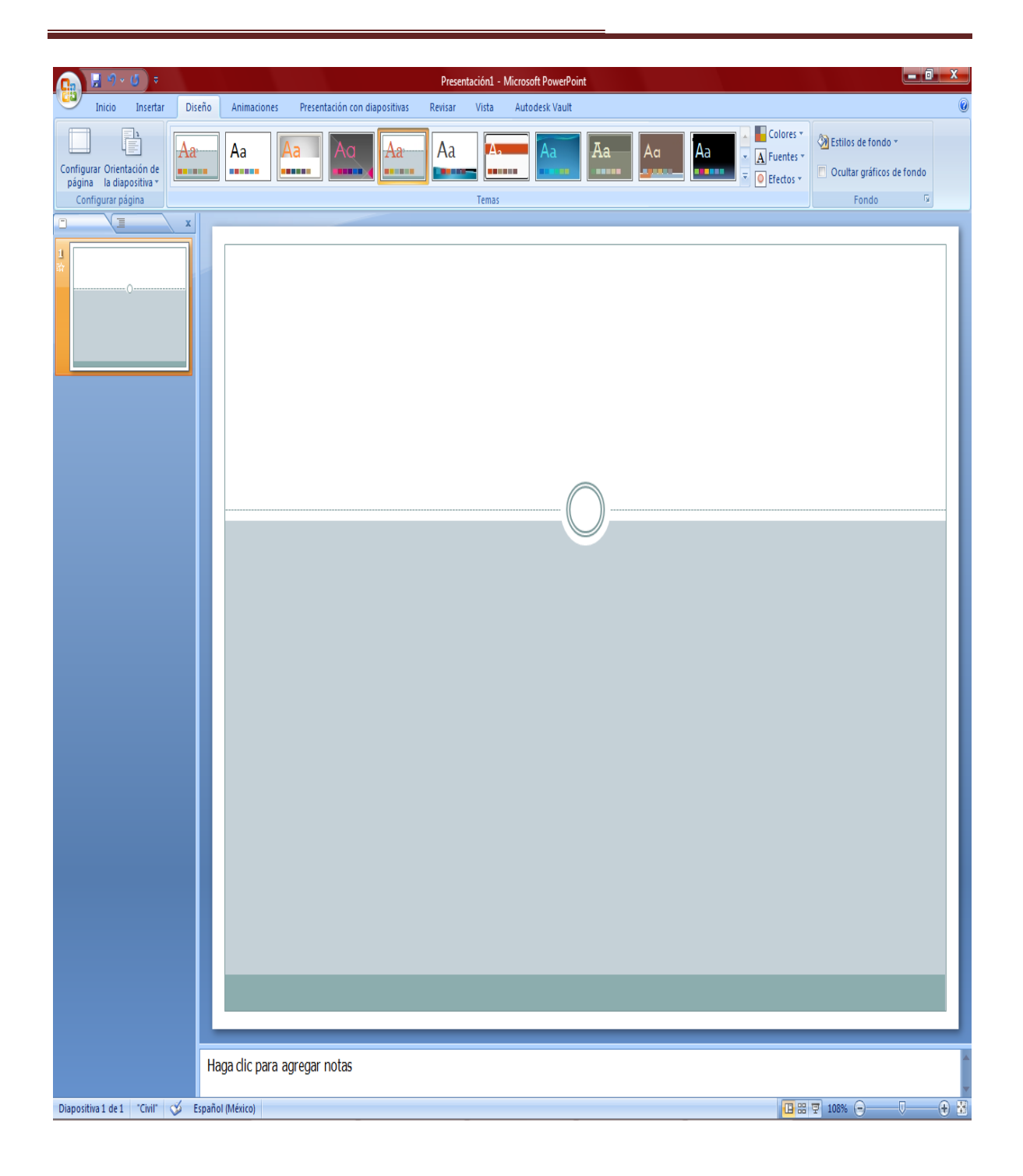

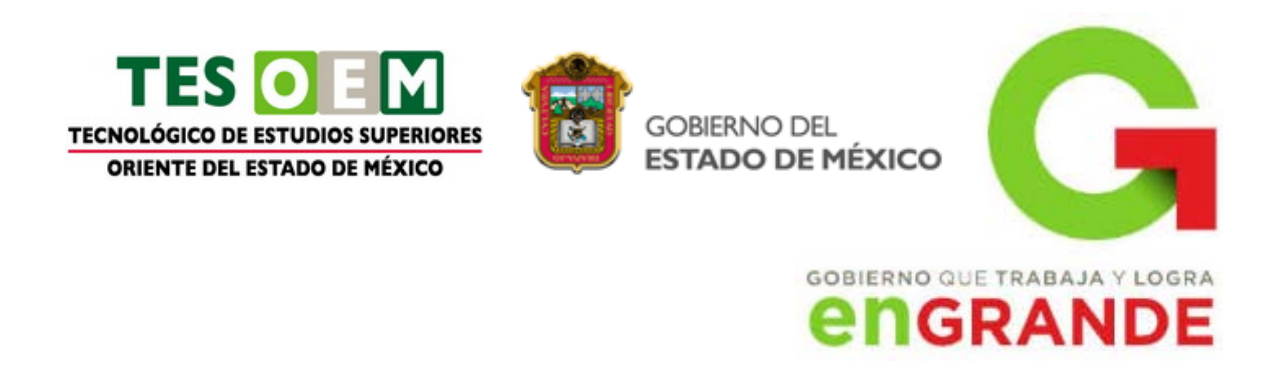

# **2.4 Manejadores de bases de datos**

# **2.4.1 Definición**

<span id="page-32-1"></span><span id="page-32-0"></span>Definición de Bases de [Datos.](http://www.monografias.com/trabajos11/basda/basda.shtml)- Un conjunto de [información](http://www.monografias.com/trabajos7/sisinf/sisinf.shtml) almacenada en [memoria](http://www.monografias.com/trabajos13/memor/memor.shtml) auxiliar que permite acceso directo y un conjunto de [programas](http://www.monografias.com/Computacion/Programacion/) que manipulan esos datos

# **2.4.2 Creación, edición, impresión y manipulación**

<span id="page-32-2"></span>El manejador es responsable de las siguientes tareas:

1 *Interacción con el manejador de archivos*: Los datos en la base se guardan en disco mediante el sistema de archivos, proporcionado comúnmente por el sistema operativo. El manejador de la base, traduce las diferentes proposiciones del manejo de datos en comandos del sistema de archivos de bajo nivel. De esta forma el manejador se puede encargar del almacenamiento, recuperación y actualización de los datos en la base.

2 *Implantación de la integridad:* Los valores de los datos que se almacenan en la base, deben satisfacer ciertas *limitantes de consistencia*, estas limitantes deben ser determinadas por el administrador, pero es el manejador el encargado de verificar que las actualizaciones que se hagan a la base cumplan con dichas normas.

3 *Puesta en práctica de la seguridad*: El manejador de la base es quien verifica que los accesos a la base sean realizados por las personas autorizadas.

4 *Respaldo y recuperación*: Entre las labores que debe ejecutar el manejador está la de verificar de forma constante la integridad de la base, y lograr recuperación de datos y/o mejoras en caso que se requieran.

5 *Control de concurrencia*: Se podría entender, esta, como la principal tarea del manejador de la base, o por lo menos la más difícil. Cuando varios

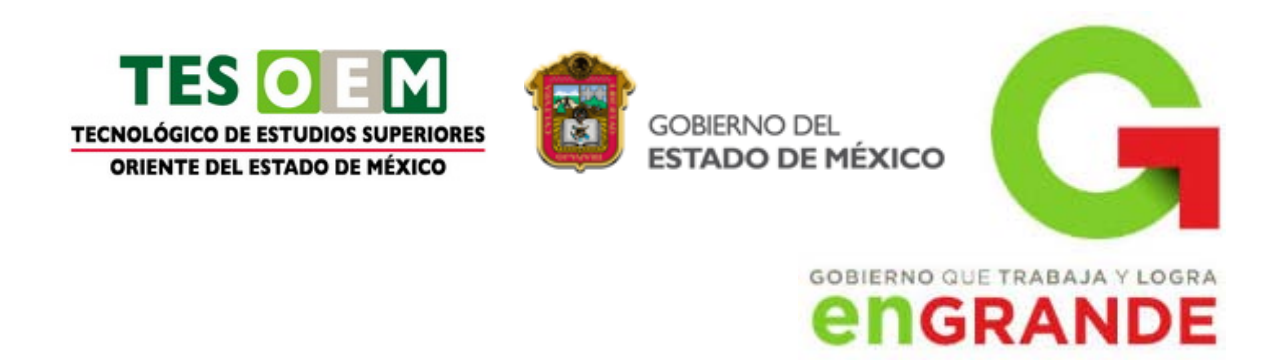

usuarios están accesando la base al mismo tiempo, es posible que la consistencia de los datos no se conserve. El manejador debe encargarse de coordinar los accesos de los diferentes usuarios, de forma que los datos en la base no se dañen.

En términos ideales, un DBMS debe contar con estas funciones, sin embargo, no todos las poseen, así existen algunos manejadores que no cumplen la función de respaldo o de seguridad, dejándola al usuario o administrador; sin embargo un DBMS que sea completo y que deba manejar una base de datos multiusuario grande, es conveniente que cuente con todas estas operaciones.

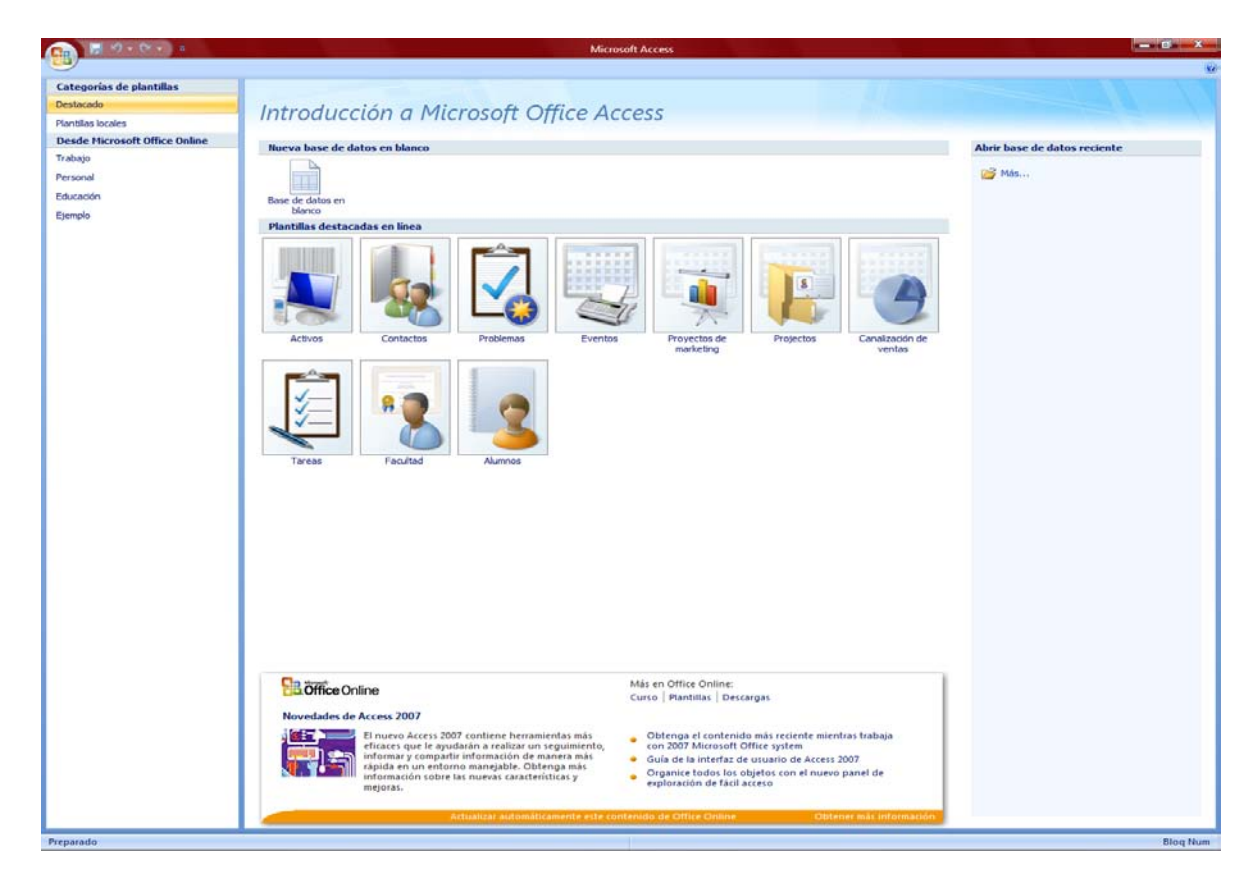

<http://www.mailxmail.com/curso-procesamiento-datos-oracle/sistema-manejador-base-datos>

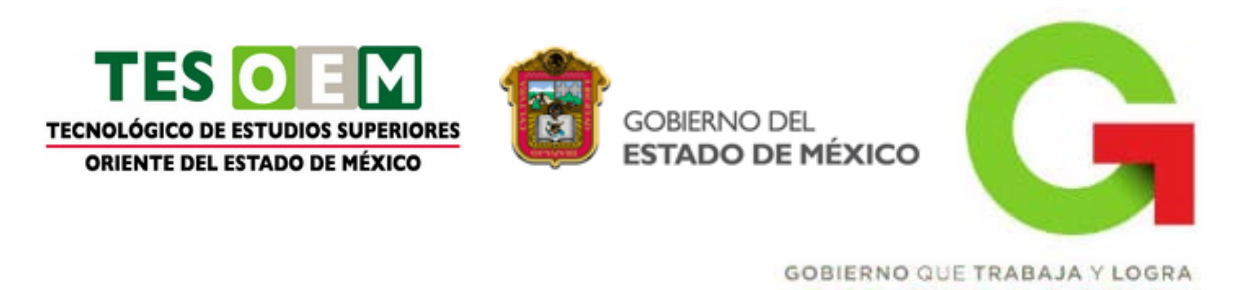

# **TERCERA UNIDAD**

**NGRANDE** 

<span id="page-34-0"></span>**Competencia específica a desarrollar Actividades de Aprendizaje** Aplicar el diferente software existente en la gestión empresarial, para lograr una apropiada relación entre la teoría y la práctica.

Investigar y conocer el distinto software relacionados con la administración y la

gestión, aplicados en una organización.

# <span id="page-34-1"></span>**3.1 SOFTWARE PARA GESTIÓN DE RECURSOS MATERIALES Y FINANCIEROS**

**3.1.1 DEFINICIÓN**

# <span id="page-34-3"></span><span id="page-34-2"></span>**3.1.2 Aplicación (por ejemplo: Microsoft Project, Aspel COI, Aspel SAE, etc.).**

**Microsoft Project** (o MSP) es un [software de administración de](http://es.wikipedia.org/wiki/Software_de_administraci%C3%B3n_de_proyectos)  [proyectos](http://es.wikipedia.org/wiki/Software_de_administraci%C3%B3n_de_proyectos) diseñado, desarrollado y comercializado por Microsoft para asistir a administradores de proyectos en el desarrollo de planes, asignación de recursos a tareas, dar seguimiento al progreso, administrar presupuesto y analizar cargas de trabajo.

El software Microsoft Office Project en todas sus versiones (la versión 2010 es la más reciente) es útil para la gestión de proyectos, aplicando procedimientos descritos en el PMBoK [\(Project Management Body of Knowledge\)](http://es.wikipedia.org/wiki/Project_Management_Body_of_Knowledge) del [PMI](http://es.wikipedia.org/wiki/PMI) (Project Management Institute).

[http://es.wikipedia.org/wiki/Microsoft\\_Project](http://es.wikipedia.org/wiki/Microsoft_Project)

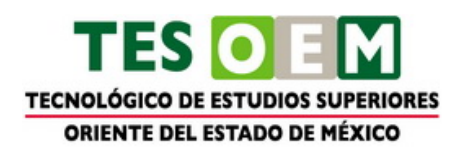

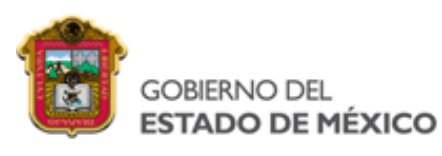

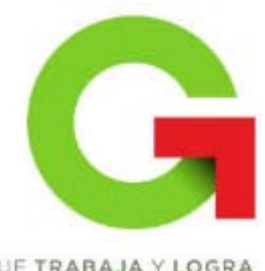

# **GOBIERNO QUE TRABAJA Y LOGRA NGRANDE**

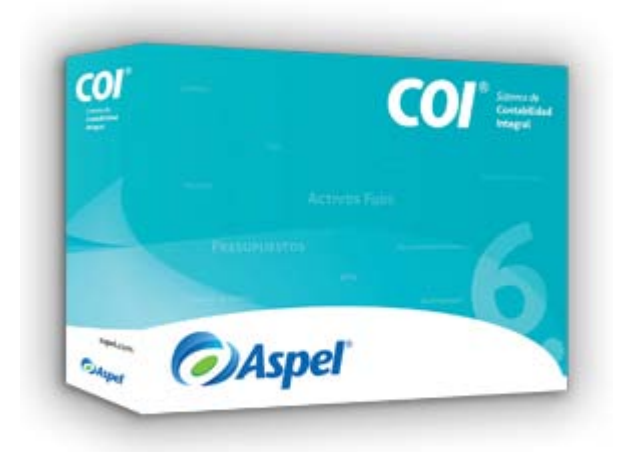

**Aspel-COI 6.0** procesa, integra y mantiene actualizada la información contable y fiscal de la empresa en forma segura y confiable. Proporciona diversos reportes, documentos de trabajo y gráficas que permiten soportar y evaluar el estado financiero de la organización, así como generar oportunamente las diferentes declaraciones fiscales e informativas como las correspondientes a IETU, IVA, ISR y DIOT. Calcula la depreciación de los activos fijos. Mantiene interfaces con los sistemas de la línea Aspel e interactúa con hojas de cálculo, lo que contribuye a lograr una eficiente administración de la empresa.

#### **Beneficios**

**Aspel-COI 6.0** le permite a tu empresa:

Mantener la contabilidad al día mediante la automatización en el registro contable.

Conocer en cualquier momento la situación financiera de tu empresa, departamentos, centros de costos o proyectos, por medio de las diferentes consultas y reportes que el sistema ofrece automáticamente como el Balance General, Estado de Resultados, entre otros.

Controlar si así se requiere los gastos, ingresos y presupuestos de cada entidad, en diferentes monedas, permitiendo también un riguroso y eficaz control de los

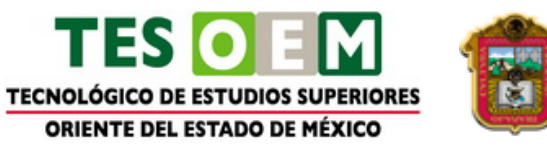

**GOBIERNO DEL** ESTADO DE MÉXICO

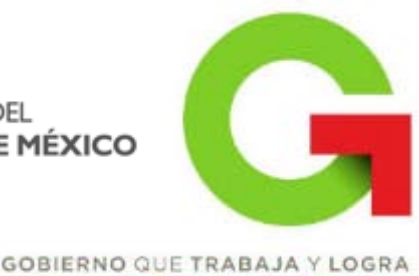

**NGRANDE** 

recursos.

Una oportuna y confiable presentación de las declaraciones fiscales e informativas de tu empresa, ya que identifica automáticamente los montos de los impuestos IVA e ISR (y sus retenciones), generando en cualquier momento:

- [La Declaración Informativa de Operaciones con Terceros \(DIOT\)](http://www.aspel.com.mx/Rec/Declara/decl_informa.html) lista para la carga batch.
- Los ingresos gravables y deducciones autorizadas para efectos de IETU.
- La Declaración mensual de IVA e ISR, entre otras.
- La Declaración anual de personas físicas y morales.

Controlar y llevar un seguimiento del presupuesto asignado a cada cuenta o departamento.

Generar todos los reportes como estados financieros y documentos de trabajo sin capturar datos en las hojas de cálculo de Microsoft Excel®, con la ventaja de que al actualizar la información en **Aspel-COI** se actualizan automáticamente las hojas de cálculo relacionadas.

Una integración total de los procesos de la empresa, ya que intercambia información con los sistemas de la línea [Aspel-SAE,](http://www.aspel.com.mx/mx/productos/sae1.html) [Aspel-NOI,](http://www.aspel.com.mx/mx/productos/noi1.html) [Aspel-](http://www.aspel.com.mx/mx/productos/caja1.html)[CAJA](http://www.aspel.com.mx/mx/productos/caja1.html) y [Aspel-BANCO,](http://www.aspel.com.mx/mx/productos/banco1.html) eliminando así los posibles errores de captura y la duplicidad de actividades, mejorando así, la productividad de la empresa. Al estar integrado con [Aspel-SAE](http://www.aspel.com.mx/mx/sist_aspel.exe/interfaces?idsa=) ofrece el registro contable automático que se requiere para el manejo de comprobantes fiscales digitales.

<http://www.aspel.com.mx/mx/productos/coi1.html>

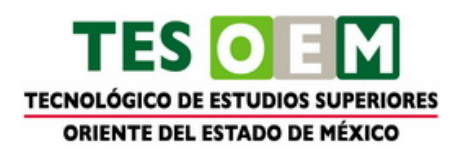

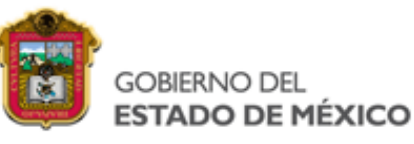

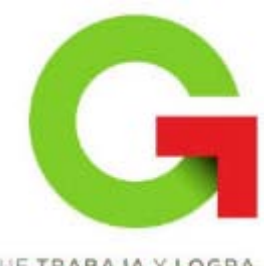

# **GOBIERNO QUE TRABAJA Y LOGRA NGRANDE**

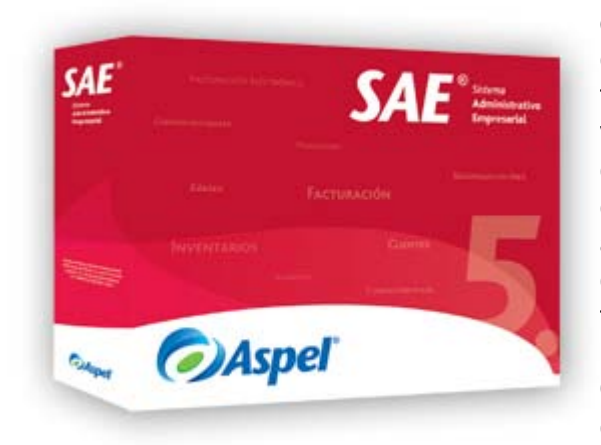

Controla el ciclo de todas las operaciones de compra-venta de la empresa como: inventarios, clientes, facturación, cuentas por cobrar, vendedores, compras, proveedores y cuentas por pagar; automatizando eficientemente los procesos administrativos y asegurando el cumplimiento de las disposiciones fiscales. Permite conectar de manera remota las sucursales de la empresa. Ofrece reportes, estadísticas, gráficas y consultas de alto nivel que colaboran en la oportuna toma de decisiones y desarrollo de estrategias comerciales

#### **Beneficios**

Al integrar **Aspel-SAE** en tu administración obtienes inmediatamente un mejor control sobre tu negocio y una significativa reducción en el tiempo invertido, pues la automatización de tus procesos optimizan la aplicación de los recursos humanos y tecnológicos, facilitándote la supervisión del estado real de la empresa en cualquier momento.

#### Con **Aspel-SAE**:

El ciclo de compra-venta está cubierto totalmente, desde la foto del producto para identificarlo hasta la factura electrónica con todos los requisitos fiscales establecidos, lista para ser entregada al cliente.

Conoces mejor a tu cliente, en una sola sección tendrás los saldos, pedidos

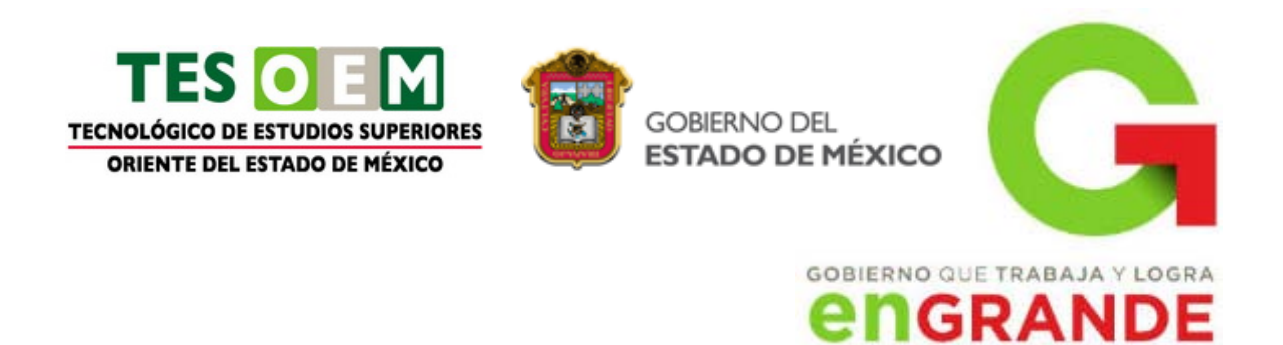

pendientes, productos apartados, estados de cuenta, antigüedad de saldos, productos más vendidos, ventas mensuales, citas programadas, para un seguimiento sencillo.

- **Aspel-SAE** te permite tratar mejor a tu cliente, maneja listas de precios por cliente y funciones CRM (Customer Relationship Management) para conocer sus hábitos de compra y mantenerlo informado fácil y rápidamente.
- Tendrás un control total de los inventarios, desde las existencias y costos hasta el manejo de productos sustitutos para favorecer una mejor comercialización, incluyendo el manejo de lotes, pedimentos y números de serie de los productos, así como las [tallas y colores.](http://www.aspel.com.mx/mx/productos/tallasy%20colores.html)
- Todas tus necesidades de facturación estarán cubiertas, ya sea que tengas que [facturar electrónicamente](http://www.aspel.com.mx/mx/homsistas.exe/wafactelec?idsa=&nopest=0) o de manera impresa, el sistema lo realiza sin necesidad de aplicaciones adicionales y de acuerdo a las disposiciones fiscales vigentes.
- Tendrás seguridad y agilidad en el punto de venta con funciones como: cambio de precios, autorización de crédito en facturas, para una eficaz administración.
- El sistema te ofrece una cantidad ilimitada de folios de documentos y manejo del certificado de sello digital por serie o por sucursal.
- Tendrás una integración fácil y eficiente con el registro contable con **Aspel-SAE** 5.0, pues la interfaz con Aspel-COI es en línea y al nivel deseado por cliente o proveedor con un sólo clic.
- **Aspel-SAE** 5.0 está dotado de múltiples herramientas para facilitarte la captura de información e importación de los catálogos desde hojas de cálculo de Microsoft Excel® para una ágil puesta en marcha.

Con **Aspel-SAE** 5.0 no necesitas nada más, pues el sistema te ofrece toda la funcionalidad y facilidad de integración que tu empresa requiere, no sólo para operar debidamente sino para cumplir con tus obligaciones contables y fiscales, además de permitirte hacer un mejor negocio.

<http://www.aspel.com.mx/mx/productos/sae1.html>

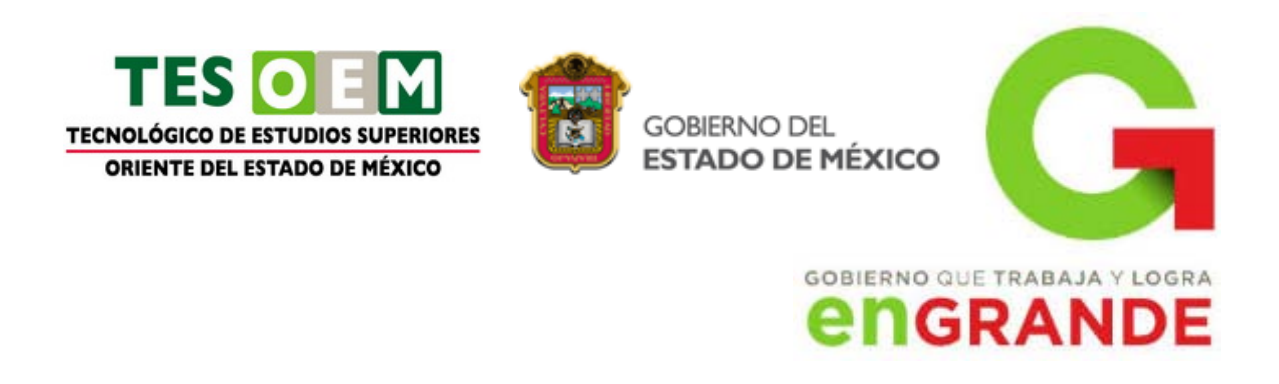

# **3.2 SOFTWARE PARA GESTIÓN DE CAPITAL HUMANO**

# **3.2.1 DEFINICIÓN**

# <span id="page-39-2"></span><span id="page-39-1"></span><span id="page-39-0"></span>**3.2.2 Aplicación (por ejemplo: Microsoft Visio, Microsoft Project, Aspel NOI, etc.).**

**Microsoft Visio** es un [software](http://es.wikipedia.org/wiki/Software) de dibujo vectorial para [Microsoft Windows.](http://es.wikipedia.org/wiki/Microsoft_Windows) Visio comenzó a formar parte de los productos de [Microsoftc](http://es.wikipedia.org/wiki/Microsoft)uando fue adquirida la compañía Visio en el año [2000.](http://es.wikipedia.org/wiki/2000)

Las herramientas que lo componen permiten realizar diagramas de oficinas, diagramas de [bases de datos,](http://es.wikipedia.org/wiki/Bases_de_datos) diagramas de flujo de programas, [UML,](http://es.wikipedia.org/wiki/UML) y más, que permiten iniciar al usuario en los lenguajes de programación.

El navegador [Internet Explorer](http://es.wikipedia.org/wiki/Internet_Explorer) incluye un visor de diagramas Visio, cuya extensión es vsd, llamado [Visio Viewer.](http://es.wikipedia.org/w/index.php?title=Visio_Viewer&action=edit&redlink=1)

Aunque originalmente apuntaba a ser una aplicación para dibujo técnico para el campo de Ingeniería y Arquitectura; con añadidos para desarrollar diagramas de negocios, su adquisición por Microsoft implicó drásticos cambios de directrices de tal forma que a partir de la versión de Visio para Microsoft Office 2003 el desarrollo de diagramas para negocios pasó de añadido a ser el núcleo central de negocio, minimizando las funciones para desarrollo de planos de Ingeniería y Arquitectura que se habían mantenido como principales hasta antes de la compra. Una prueba de ello es la desaparición de la función "property line" tan útil para trabajos de agrimensura y localización de puntos por radiación, así como el suprimir la característica de *ghost shape* que facilitaba la ubicación de los objetos en dibujos técnicos. Al parecer Microsoft decidió que el futuro del programa residía en el mundo corporativo de los negocios y no en las *mesas de dibujo* de Arquitectos e

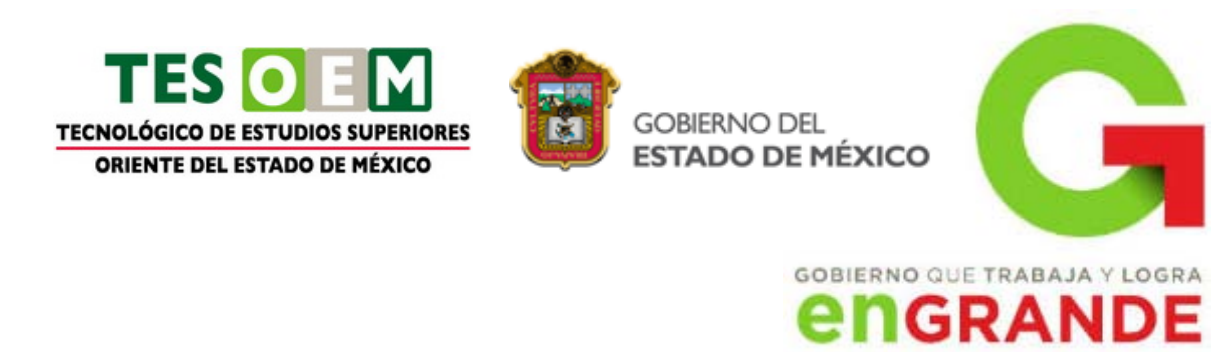

Ingenieros compitiendo con productos como [AutoCad,](http://es.wikipedia.org/wiki/AutoCAD) DesignCad, Microstation, etc.

[http://es.wikipedia.org/wiki/Microsoft\\_Visio](http://es.wikipedia.org/wiki/Microsoft_Visio)

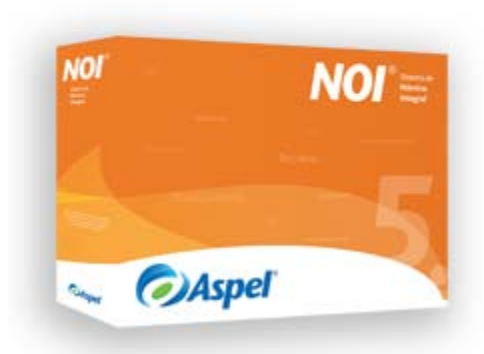

**Aspel-NOI** automatiza el control de los aspectos más importantes de la nómina, su fácil manejo y versatilidad ofrecen un cálculo exacto de las percepciones y deducciones de los trabajadores atendiendo los requerimientos específicos de la empresa. Calcula la retención de ISR, subsidio para el empleo y previsión social, entre otros, de acuerdo con la legislación fiscal y laboral vigente

#### **Aspel-NOI 5.0** te permite:

Reducir el tiempo invertido en el proceso del cálculo de la nómina.

- Contar con un expediente del trabajador robusto para una eficiente administración del capital humano.
- Un fácil, correcto y automatizado cálculo de los impuestos y aportaciones de seguridad social, tanto de los trabajadores, como de la empresa.
- Comunicación directa con el IMSS para el envío de movimientos afiliatorios en línea.
- Realizar la dispersión de la nómina con pagos oportunos y exactos a través de

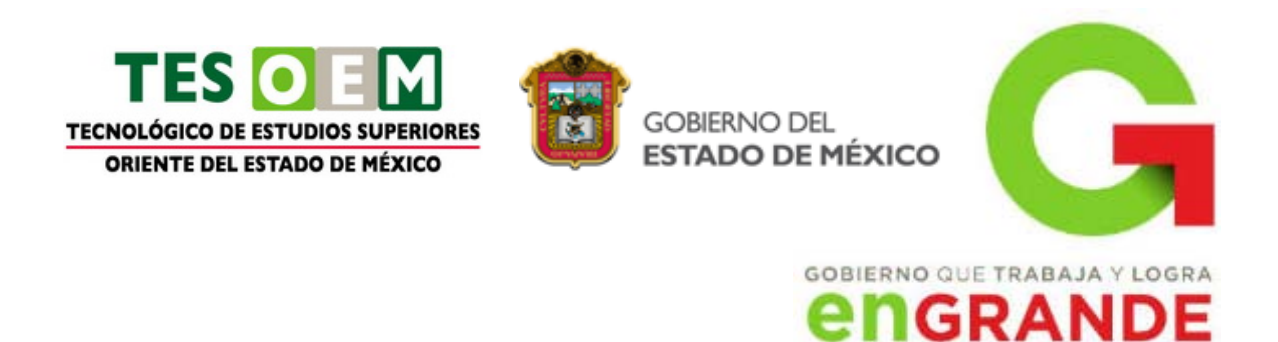

las principales instituciones bancarias.

Una rápida puesta en marcha del sistema, así como una eficiente alimentación de los catálogos, gracias a las diversas herramientas de captura, como la interfaz con relojes checadores, la captura de movimientos a la nómina desde archivos en Microsoft Excel®, entre otras.

<span id="page-41-0"></span><http://www.aspel.com.mx/mx/productos/noi1.html>

# **3.3 SOFTWARE PARA VENTAS Y MARKETING**

# **3.3.1 DEFINICIÓN**

# <span id="page-41-2"></span><span id="page-41-1"></span>**3.3.2 Aplicación (Costumer, Relationship Managent (CRM), Microsoft Commerce Server, etc.).**

**CRM** (de la [sigla](http://es.wikipedia.org/wiki/Sigla) del término en [inglés](http://es.wikipedia.org/wiki/Idioma_ingl%C3%A9s) «customer relationship management»), puede poseer varios significados:

- **La administración basada en la relación con los clientes**. **CRM** es un [modelo de gestión](http://es.wikipedia.org/w/index.php?title=Modelo_de_gesti%C3%B3n&action=edit&redlink=1) de toda la organización, basada en la orientación al cliente (u orientación al mercado según otros autores), el concepto más cercano es [marketing relacional](http://es.wikipedia.org/wiki/Marketing_relacional) (según se usa en España) y tiene mucha relación con otros conceptos como: *clienting*, *[marketing 1x1,](http://es.wikipedia.org/wiki/Marketing_1x1) [marketing](http://es.wikipedia.org/wiki/Marketing)* directo de [base de datos,](http://es.wikipedia.org/wiki/Base_de_datos) etcétera.
- **Software para la administración de la relación con los clientes**. Sistemas informáticos de apoyo a la gestión de las relaciones con los clientes, a la venta y al marketing. Con este significado CRM se refiere al sistema que administra un [data warehouse](http://es.wikipedia.org/wiki/Data_warehouse) (*almacén de datos*) con la información de la gestión de ventas y de los clientes de la empresa.

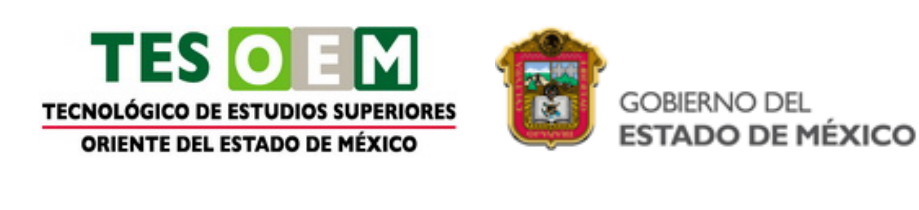

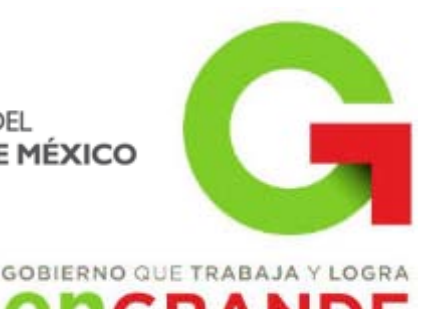

# **NGRANDE**

CRM de pago y CRM gratuito

En la actualidad hay CRM de pago, el mas popular es Salesforce de Salesforce.com Inc. y otros com[oMicrosoft Dynamics](http://es.wikipedia.org/wiki/Microsoft_Dynamics) de [Microsoft Corporation](http://es.wikipedia.org/wiki/Microsoft_Corporation) ó CRM de Gestar [Wiki CRM Gestar](http://es.wikipedia.org/w/index.php?title=Wiki_CRM_Gestar&action=edit&redlink=1) y alternativas Open Source y gratuitas como [CiviCRM](http://es.wikipedia.org/w/index.php?title=CiviCRM&action=edit&redlink=1) o [HiperGate.](http://es.wikipedia.org/w/index.php?title=HiperGate&action=edit&redlink=1) Como caso particular, [SugarCRMo](http://es.wikipedia.org/wiki/SugarCRM)frece su versión Community en formato Open Source, mientras que el resto de versiones son de pago y en la nube.

La ventaja de los CRM es que se pueden utilizar diversas herramientas tales como Clientes Potenciales, Oportunidades de Venta, y establecer prioridades de acuerdo a las necesidades de la organización o empresa.CRM (Customer Relationship Management), en su traducción literal, se entiende como la Gestión sobre la Relación con los Consumidores, pero es tan genérico como toda frase en inglés traducida al español. Para su mejor comprensión básicamente se refiere a una estrategia de negocios centrada en el cliente.

#### CRM Social

CRM es una forma de pensar la actitud de la empresa hacia los consumidores. A partir de la formación de grandes corporaciones, el contacto 1 a 1 se va perdiendo y se despersonaliza cualquier transacción, dejando de lado la relación de los clientes con la marca.

El CRM, y especialmente el CRM Social nacen de la necesidad de recuperar los vínculos personales con los clientes, especialmente en la era de las [Redes](http://es.wikipedia.org/wiki/Redes_sociales_de_internet)  [Sociales,](http://es.wikipedia.org/wiki/Redes_sociales_de_internet) en donde cada opinión se multiplica de forma viral y afecta significativamente la imagen de la marca. Es por eso que el Social CRM difiere del tradicional agregando la posibilidad de intercambio y conversación con los clientes.

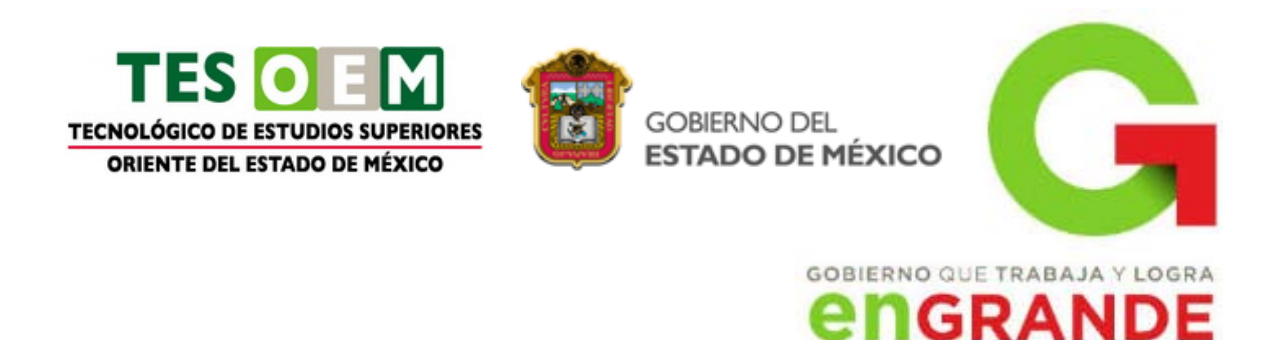

Mediante la conexión constante y el registro de la información de la actividad, la empresa lleva un seguimiento de cada uno de sus contactos. Se les provee de información y soporte, se les avisa de nuevas activaciones y propuestas, y se les recompensa por producir contenido positivo. Esto conduce a un constante feedback, pues los clientes tienen la posibilidad de opinar y compartir mediante redes sociales como [Facebook](http://es.wikipedia.org/wiki/Facebook) y [Twitter,](http://es.wikipedia.org/wiki/Twitter) que también permiten identificar prospectos y conocer sus gustos y preferencias. Así la producción de contenidos se vuelve cada vez más personalizada y relevante, profundizando la relación.

#### Modulo de Ventas

Automatización de la fuerza de ventas Optimice sus esfuerzos de ventas con las características familiares e inteligentes. Aproveche una interfaz altamente intuitiva y capacidades incrustadas de Microsoft Office para aumentar el tiempo dedicado a los clientes, acortar los ciclos de ventas, aumentar las tasas de cierre y obtener conocimientos en tiempo real.

Automatice su sistema de oportunidades potenciales Amplíe la captura de pantalla Coordine de mejor manera el marketing al hacer un seguimiento de las oportunidades potenciales en un sistema centralizado. Asocie de manera automática mensajes de correo electrónico con oportunidades potenciales pertinentes. Asigne oportunidades potenciales y tareas de manera automática según reglas predefinidas. Destaque al instante las oportunidades potenciales más prometedoras con formato condicional. Use diálogos guiados para simplificar el proceso de calificación. Simplifique la clasificación y conversión de oportunidades potenciales. Segmente al instante su base de datos de clientes para identificar nuevas oportunidades potenciales.

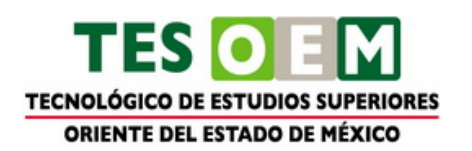

**GOBIERNO DEL** ESTADO DE MÉXICO

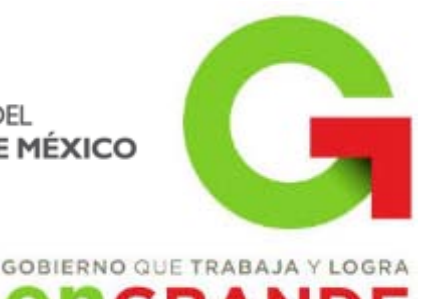

# **engrande**

Modulo de Mercadeo

Marketing Obtenga una solución de marketing de CRM que sea flexible, fácil de usar y que esté diseñada para su empresa. Transforme cada punto de contacto en una oportunidad de marketing y aproveche el potencial oculto dentro de su base de clientes. Con las capacidades de marketing familiares e inteligentes puede comercializar sus productos de manera más eficaz, mejorar su productividad y obtener conocimientos accionables en sus esfuerzos de marketing.

Señale sus esfuerzos de marketing Amplíe la captura de pantalla Use consultas en idioma natural para segmentar de manera instantánea clientes o clientes potenciales. Cree listas altamente dirigidas y asócielas con campañas. Configure vistas personales o públicas para reutilización. Comparta fácilmente listas dirigidas con colegas y proveedores. Exporte listas en varios formatos para comunicaciones por correo electrónico masivo o correo directo. Planee actividades, tareas, presupuestos y detalles para cada actividad de marketing, y realice su seguimiento. Coordine de mejor manera las ventas al hacer un seguimiento de las oportunidades potenciales en un sistema centralizado. Asigne o clasifique oportunidades potenciales de manera automática según flujos de trabajo predefinidos.

[http://es.wikipedia.org/wiki/Customer\\_relationship\\_management](http://es.wikipedia.org/wiki/Customer_relationship_management)

**Microsoft Commerce Server** 2009 es una plataforma integral y extensible que acciona soluciones de comercio electrónico multicanal y le permite aumentar el alcance de su negocio. Es adaptable y escalable, mientras que ofrece diseño e implementaciones de sitios web de correo electrónico más veloces y menos costosos.

Esta solución avanzada para hacer compras más fácil de adaptar permite a los creativos profesionales construir experiencias únicas para los compradores mediante la interoperabilidad con Microsoft Office SharePoint Server. Además, los

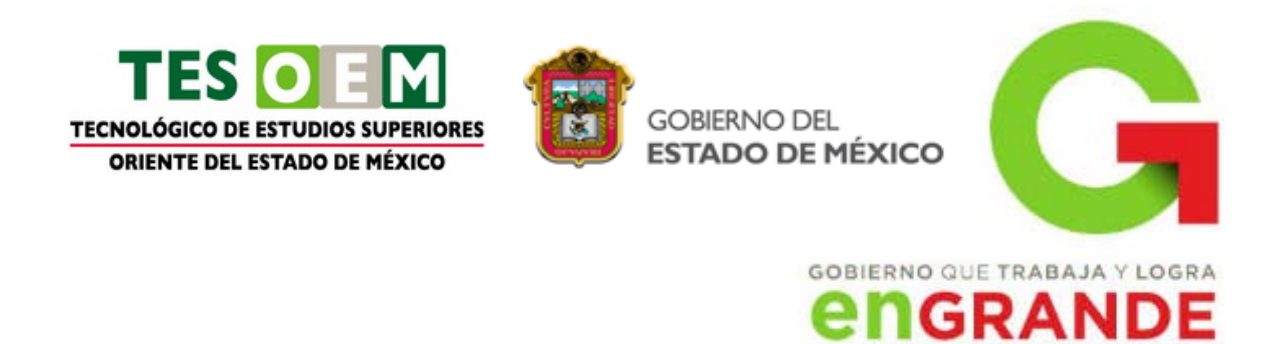

desarrolladores obtienen una nueva fundación multicanal con características integradas que hacen crecer su negocio.

<https://partner.microsoft.com/spain/40013175>

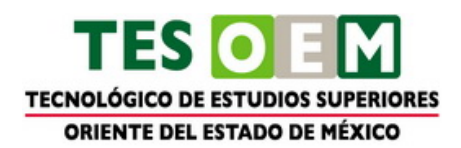

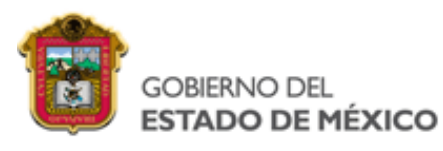

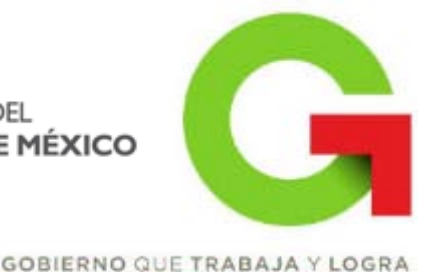

# **NGRANDE**

# **CUARTA UNIDAD**

#### <span id="page-46-0"></span>**Competencia específica a desarrollar Actividades de Aprendizaje**

Utilizar el Internet para propiciar una mayor eficiencia en la gestión administrativa.

Buscadores de información: Realizar prácticas de búsqueda de información a través de diferentes navegadores.

Navegación: Realizar prácticas de navegación en Internet, particularmente en páginas de fuentes de información de interés a la carrera.

Foros: Organizar un foro y explotarlo mediante el curso.

Videoconferencias: Organizar la realización de una videoconferencia.

Correo electrónico: Realizar prácticas de comunicación entre sus compañeros de grupo.

Comercio electrónico: Presenciar la ejecución de sesiones de comercio electrónico donde se seleccionen productos, se realicen pedidos y pagos y se liberen documentos y comprobantes electrónicos.

Transferencia de archivos: Realizar una práctica donde los estudiantes intercambien archivos.

Correo electrónico: Integrar a los estudiantes en grupos representando los diferentes departamentos de alguna empresa para simular la comunicación que sedaría mediante el uso de un correo electrónico empresarial.

Clasificación de páginas electrónicas: Realizar ejercicios de clasificación de páginas conforme a criterios específicos.

Redes sociales: Ejecutar ejercicios de

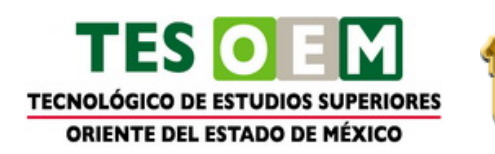

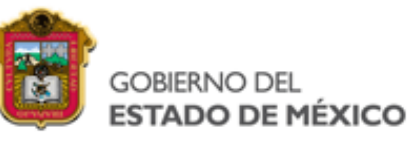

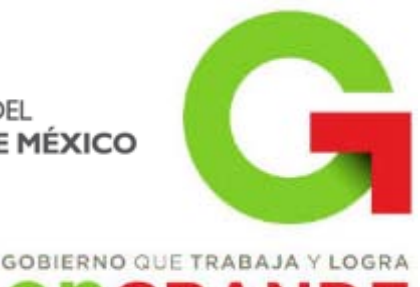

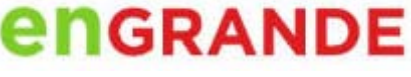

conformación y pertenencia a redes sociales.

Trabajo a distancia: Realizar prácticas de trabajo a distancia docente-alumno, alumno-alumno.

# **4.1 INTERNET**

# **4.1 Buscadores de información**

<span id="page-47-1"></span><span id="page-47-0"></span>La manera más rápidas y moderna de buscar información, es por medio de la Internet. Hoy en día existen millones de sitios web en todo el mundo (billones de páginas indexadas por los buscadores), las cuales contienen la más variada información posible de imaginar. Es por lo mismo, que con la globalización y la tecnología, la búsqueda de información dejó se de estar limitada principalmente a las bibliotecas, para ahora llevarse a cabo en la red de información que accedemos por medio de la Internet. Y la cantidad de información disponible se va incrementando a una gran velocidad, año tras año.

Los buscadores en Internet, son programas o aplicaciones que residen en un sitio o página web, los cuales, al ingresar palabras en sus recuadros de búsqueda, operan dentro de la base de datos del mismo buscador y recopilan todas las páginas que contengan información relevante y relacionada con lo que se busca; de hecho este es el principal desafío que enfrentan las compañías que brindan este servicio, el ser capaces de brindar un orden al verdadero océano de información que es la web (hablamos de red o web también para referirnos a la Internet). Las palabras que ingresamos en los recuadros para buscar se denominan en el medio "palabras clave", o "keywords" en inglés, por su importancia para obtener la información necesaria de la gran base de datos que maneja cada buscador.

Existen básicamente dos tipos de buscadores en Internet. Están los buscadores de Internet tipo directorio, y los que operan mediante robots o arañas. Los primeros, los buscadores en Internet tipo directorios, funcionan igual que cualquier

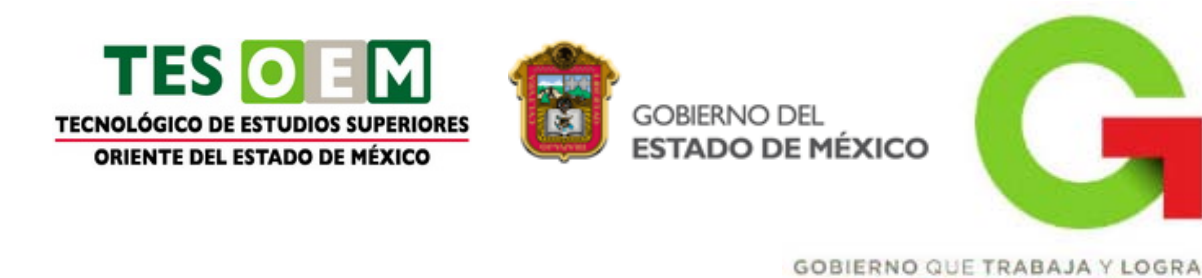

directorio en papel existente que conozcamos. Como por ejemplo, las páginas blancas o amarillas encontramos en los distintos países, donde clasifican y ordenan la información comercial, residencial o personal según categorías preestablecidas. Dentro de los buscadores en Internet tipo directorios, entre los más famosos está Yahoo! (el primero en gran escala de su tipo, que curiosamente como directorio ya es historia del pasado, dado que en la actualidad opera principalmente como portal y buscador, e incluso en su función de búsquedas toma sus resultados del buscador de Microsoft, Bing), y Dmoz o el Open Directory Proyect, directorio cuya particularidad es que opera mediante editores voluntarios de todo el mundo.

Ahora, si hablamos de los buscadores en Internet que operan mediante robots, estamos hablando de sitios como Google (a juicio del autor el más recomendable, y por lo mismo el más usado a la fecha en el mundo), una de las páginas más visitadas y exitosas en la búsqueda de información. Otra denominación común para los buscadores que operan a través de robots es la de "motores de búsqueda", un sinónimo técnico poco utilizado. Los robots o arañas son programas que escudriñan la web siguiendo los links o enlaces que van encontrando en las diferentes páginas, de tal manera de ir descubriendo y archivando lo que encuentran a su paso. Estas arañas no descansan nunca, descubriendo cada vez nuevas páginas en la red; entre los robots más conocidos tenemos al Googlebot, de Google, el Slurp, de Yahoo, el Bingbot (antes el MSN bot, de MSN search) de Microsoft y otros menos conocidos. En todo caso se mencionan aquí de manera informativa, ya que para el usuario todos estos tecnicismos son completamente transparentes, o sea no necesita saber ni de su existencia ni funcionamiento para poder utilizar un buscador.

Regresando al tema de fondo, la información que recopilan estos robots es almacenada en una gran base de datos, que consultamos cada vez que realizamos una búsqueda mediante palabras clave. Y la base de datos no es algo estático, sino que internamente los buscadores tras recopilar la información la ordenan y clasifican, para poder entregar resultados relevantes y útiles al usuario. Y su trabajo no se queda allí, ya que interpretan además las palabras clave que ingresamos para "adivinar" por así decirlo nuestra intención (¿buscamos información, compras, noticias, música, etc...?). Si bien Google es el buscador más utilizado y recomendado por este autor, hay también otros como Bing de Microsoft, y en su tiempo tuvieron relevancia Yahoo! y Ask Jeeves.

**NGRANDE** 

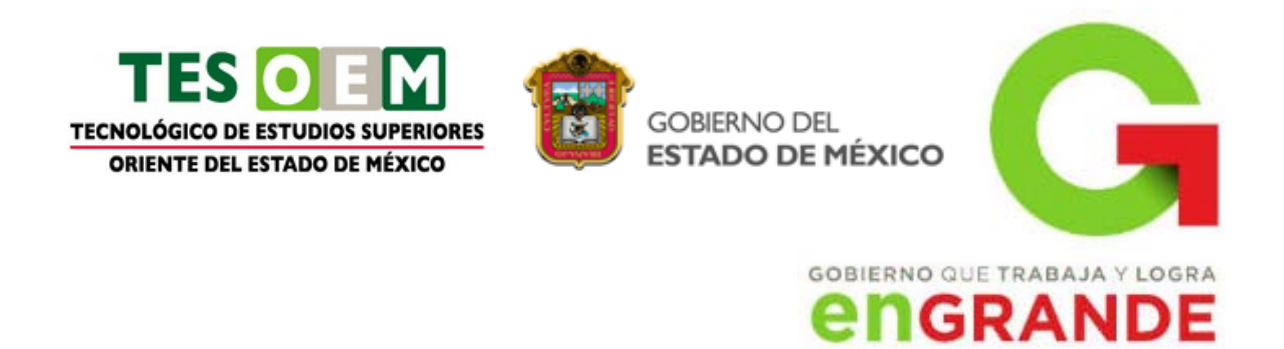

Ahora, también existen aquellos buscadores en Internet que satisfacen zonas geográficas específicas. Los hay de tipo provincial, de ciudades, de un país y aquellos internacionales, ya que buscan en páginas de distintos países. Incluso los grandes buscadores ya ofrecen la opción de búsqueda local, como en el caso de Google, que permite buscar dentro de las páginas de un determinado país. En realidad en la actualidad este gran sitio de búsquedas satisface incluso las necesidades locales (años atrás tuvieron mayor relevancia en su nicho los buscadores locales).

Como se puede ver, es cosa de definir que es lo que deseamos buscar, e ingresarlo como palabra o frase clave en nuestro motor de búsqueda favorito para obtener la información que tanto deseamos.

<http://www.misrespuestas.com/que-son-los-buscadores-en-internet.html>

# **4.2 Navegación en la Web**

<span id="page-49-0"></span>Llamamos navegar por la red, a la acción de visitar o pedir páginas del tipo web en nuestro ordenador. Sabemos que necesitamos una aplicación que entienda el protocolo http como pueden ser el Internet Explorer de Microsoft o el Comunicator de NetScape.

Comenzar a navegar es muy sencillo, tan solo tenemos que escribir el nombre de dominio de la página a visitar, y en pocos segundos aparecerá la página web correspondiente a la dirección solicitada. Esta página tendrá una peculiaridad que hace característico este tipo de documentos y es que, además del contenido en texto e imágenes que pueda contener, estos pueden ser elementos activos, de manera que, con un clic sobre él, nos aparecerá otra parte del mismo documento, o incluso uno nuevo que puede o no, pertenecer al mismo dominio.

Estos elementos son conocidos como **Hipervínculos** y son reconocidos porque al pasar el puntero del ratón sobre ellos, este cambiará su forma. La facilidad de visitar documentos distintos y de acceder a nuevos contenidos con un solo clic de

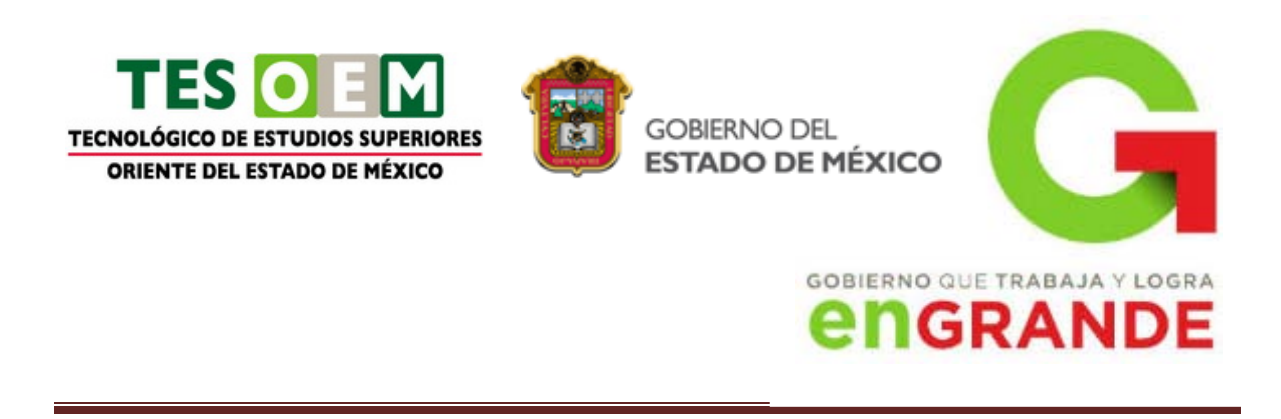

ratón, lleva la acción a la similitud de navegar, razón por la que se le ha dado este nombre.

<span id="page-50-0"></span><http://www.cem-malaga.es/portalcem/tecnologia/tic/4513navegar.aspx>

# **4.3 Transferencia de archivos**

El término "File transfer" se refiere a la transferencia de un archivo de un DTE a otro. A veces se utiliza la comunicación punto-a-punto (point-to-point communication) que es una conexión que no se interrumpe entre dos piezas de equipo. Cualquier archivo existe en un sistema de archivos (file system) que es el sistema responsable de la organización y acceso a los archivos guardados en un medio externo, normalmente un disco. Existen una serie de operaciones que son comunes a los sistemas de archivos:

- 1. Discos medios magnéticos o electrónicos que pueden guardar información. Esta información guardada en un disco es dividida en grupos de bytes llamados sectores (sectors), que son organizados en anillos en el disco. Un anillo es llamado un track. La información en un disco es leída y escrita por un cabezal de lectura-escritura (read-write head), que se mueve de track a track según el disco rota.
- 2. Archivos (files) Consisten de una serie de bytes agrupados en estructuras llamadas record y guardados en uno o más bloques en un disco. El sistema de archivos mantiene un directorio que contiene los nombres de los archivos en el disco. Los atributos asociados a cada archivo son guardados en el disco también.
- 3. Acceso a archivos (file access) Como mínimo, las operaciones del sistema de archivos incluye:
	- a. Creación del archivo Antes de que algún archivo sea escrito en disco, éste contiene un directorio vacío y una lista de bloques disponibles. Cuando un archivo se va a crear, el sistema de archivo añade el nombre del nuevo archivo en el directorio, al igual que cualquier otro atributo necesario. Una vez el archivo es creado, se puede escribir en él.

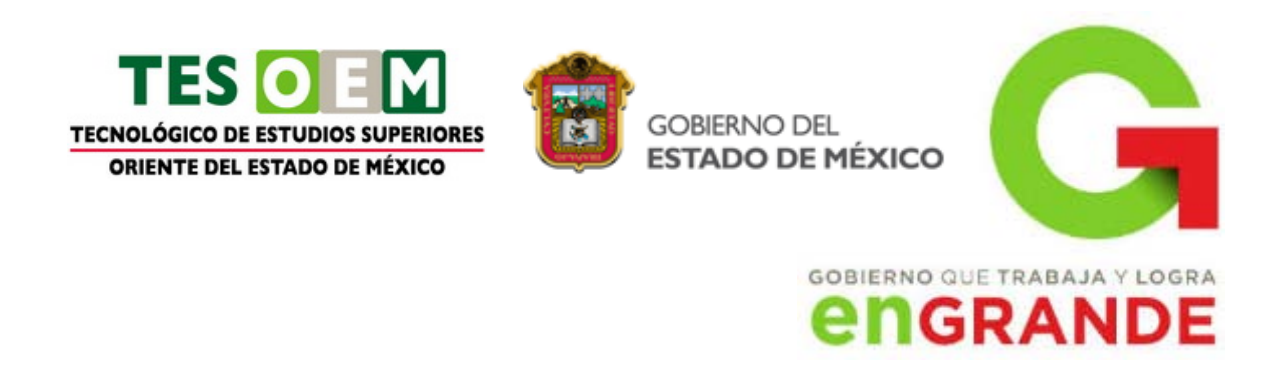

- b. Abrir el archivo Un archivo que existe (uno que tiene nombre en el directorio) es accesado por una aplicación que requiere que se abra, usualmente para leer o escribir en él. Muchos sistemas de archivos verifican los atributos del archivo antes de abrirlo.
- c. Cerrar el archivo Cuando una aplicación ha terminado de accesar un archivo, el sistema de archivos espera que la aplicación lo cierre, para que así el archivo esté disponible para otra aplicación.
- d. Leer el archivo Los archivos son abiertos para lectura para permitir que el proceso accese la información en ellos. El acceso puede ser, por ejemplo, secuencial – se accesa el próximo record disponible para ser procesado – o directo – se puede accesar cualquier record en el archivo.
- e. Escribir el archivo Un archivo también se puede abrir para escribir en él, permitiendo que se actualice la información existente o se añada nueva información.

Protocolos para transferir archivos – Son las reglas que describen los pasos requeridos para que ocurra la transferencia de archivos. El programa para transferir archivos y el programa de comunicaciones operan por separado, ofreciendo como beneficio:

- Portabilidad Como el protocolo de transferencia de archivos no hace referencia al protocolo de comunicación, cambiar el último un es transparente para el otro.
- Prueba y Verificación El número de lugares en donde un error debe ser buscado es reducido grandemente si cada parte del sistema es probado independientemente.

El protocolo de transferencia de archivos describe tres operaciones básicas:

- 1. Identificación del archivo El archivo existente debe ser abierto para lectura en un DTE y el nuevo archivo debe ser creado en el otro DTE. En ambos casos, el nombre del archivo y posiblemente su localización se debe especificar en ambos DTEs.
- 2. Transferencia de records Una vez el archivo ha sido abierto para su lectura en un DTE (el "source") y creado para escritura en el otro DTE (el "destination"), su contenido debe ser transferido.

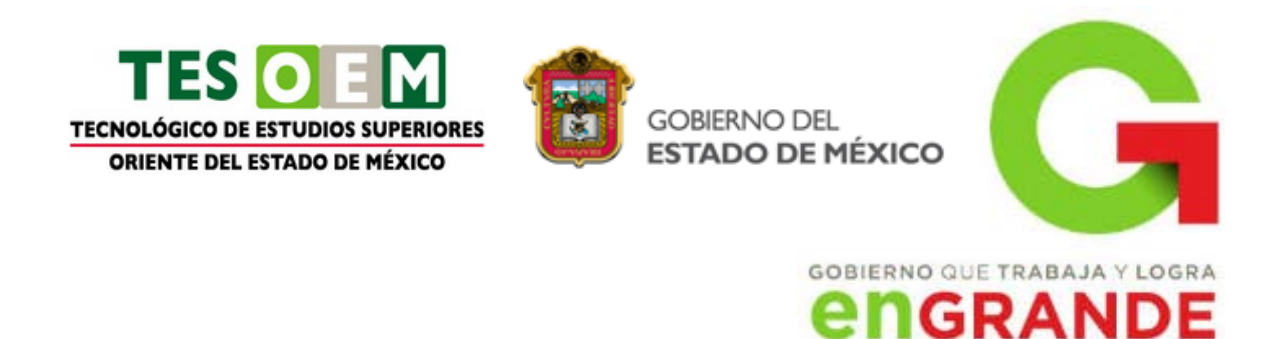

- Si le programa de comunicación opera más lento que el de transferencia, se pueden perder algunos datos. Para eso se usa el "handshake"entre el programa de comunicación y el de transferencia: el programa de transferencia provee otro mensaje solo cuando el programa de comunicaciones lo permite.
- Muchos protocolos de transferencia tienen "acknowledgment" a ambos lados de la comunicación, lo que significa que pueden existir dos grupos de "acknowledgment": el del programa de comunicación y el del programa de transferencia.
- No se debe asumir que un mensaje que se recibió correctamente está escrito en el archivo. Es posible que esto no suceda, por ejemplo, si el disco tiene error no podrá escribir el mensaje recibido.
- 3. Indicador de fin de archivo (end-of-file) Al transferir el contenido de un archivo, también se envía un indicador de fin de archivo. Por lo general este indicador no se escribe en el archivo, solo es una señal para el programa de transferencia para que cierre el archivo.

<span id="page-52-0"></span><http://mmalicea.tripod.com/comyredes/transarch.htm>

#### **4.4 Correo electrónico**

El correo electrónico, en inglés electronic email o e-mail, es un método para crear, enviar y recibir mensajes a través de sistemas de comunicación electrónica.

La mayoría de los sistemas de correo electrónico de hoy en día utilizan [Internet,](http://www.masadelante.com/faqs/faq-internet.htm) siendo el correo electrónico uno de los usos más populares de [Internet.](http://www.masadelante.com/faqs/faq-internet.htm)

<http://www.masadelante.com/faqs/que-es-email-correo>

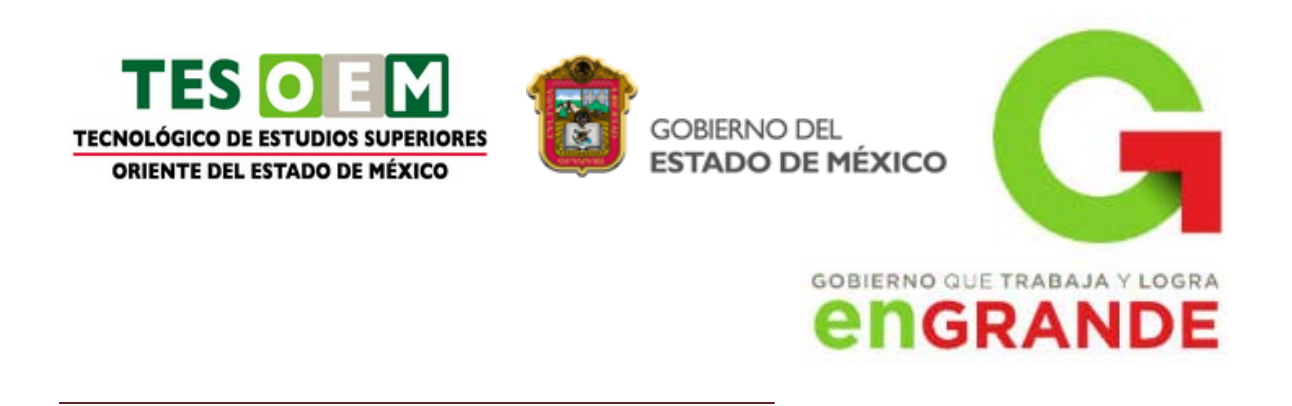

### **4.5 Clasificación de páginas electrónicas**

<span id="page-53-0"></span>Tipos de Web hosting: El alojamiento web se divide en seis tipos: gratuitos, compartidos, revendedores, servidores virtuales, servidores dedicados y de colocación. o Alojamiento gratuito: El alojamiento gratuito es extremadamente limitado cuando se lo compara con el alojamiento de pago. Estos servicios generalmente agregan publicidad en los sitios y tienen un espacio y tráfico limitado. Un sitio que provee este servicio es www.freewebs.com. o Alojamiento compartido: Llamado en inglés shared hosting. En este tipo de servicio se alojan clientes de varios sitios en un mismo servidor, gracias a la configuración del programa servidor web. Resulta una alternativa muy buena para pequeños y medianos clientes, es un servicio económico y tiene buen rendimiento.

[http://free-web-hosting-gratis.net76.net/pagina-web/definicion-y-tipos-de-web-hosting-o](http://free-web-hosting-gratis.net76.net/pagina-web/definicion-y-tipos-de-web-hosting-o-alojamiento-web/)[alojamiento-web/](http://free-web-hosting-gratis.net76.net/pagina-web/definicion-y-tipos-de-web-hosting-o-alojamiento-web/)

#### **4.6 Foros**

<span id="page-53-1"></span>Un foro en el mundo de la informática consiste en una página web dinámica, en donde se generan discusiones relativas a una serie de temas. Un usuario de la página comienza un tema o "thread", y luego los demás usuarios van contestando o posteando sus respuestas o ideas al respecto, lo que se conoce como "posts"; en la mayoría de los foros incluso quien comenzó la discusión puede participar activamente con sus "posts", todos los cuales se despliegan secuencialmente.

En Internet existen foros abiertos o públicos como los cerrados; por un lado aquellos considerados como abiertos, en los que sólo pueden participar usuarios previamente registrados en el sitio. Éstos se crean un *nickname* (nombre para identificarse en el sitio) para que el resto de los participantes los identifiquen, asimismo crean una contraseña y también por lo general deben confirmar su dirección de su correo electrónico. Además al ser usuarios registrados pueden personalizar el sitio del foro, los mensajes, perfiles, etc. Los foros cerrados son aquellos en donde no se pueden inscribir usuarios de manera libre; por ejemplo algunas empresas tienen foros especiales para sus clientes, e incluso en algunos el contenido es solo accesible para los socios.

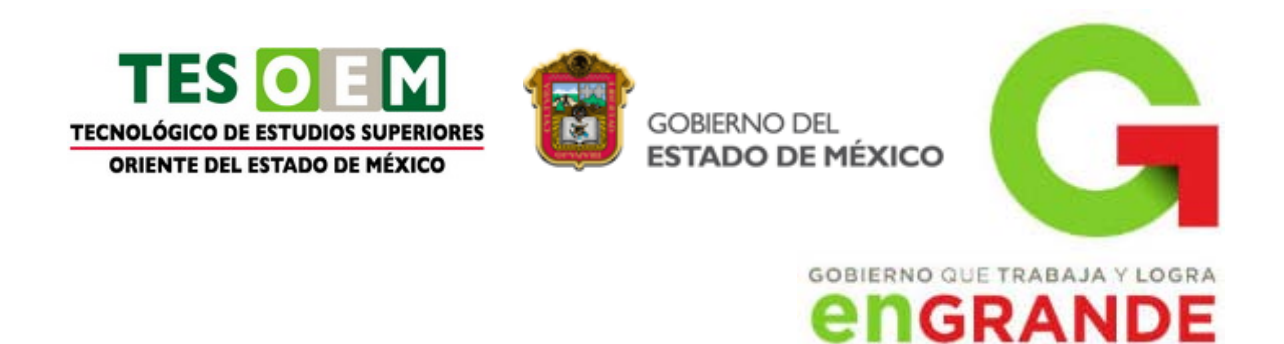

Hay usuarios de foros conocidos como los moderadores, que tienen atribuciones especiales frente al usuario común. Estos privilegios pueden ser por ejemplo, la posibilidad de eliminar de posts ajenos, mover discusiones, eliminar textos, etc. Todos estos cambios que el moderador puede realizar apuntan a mantener una discusión grata y que responda a los requisitos y condiciones propuestos por el administrador del sitio al crea en una primera instancia el foro. Los moderadores por lo general son electos por el administrador de la página web, y la mayoría de ellos son voluntarios, que entregan parte de su tiempo libre en beneficio de la comunidad virtual.

Para crear un foro en Internet existen variados soportes, muchas veces éstos pueden ser utilizados de manera mixta. Algunos de estos soportes son PHP, Perl, ASP, Java, entre otros más (lenguajes apropiados para la creación de contenidos dinámicos). Por lo general la base de datos SQL es la encargada de configura y guardar los datos que presenten el sitio web del foro en cuestión. Existen unos más complejos que otros, los más simples se limitan a presentar tan sólo un texto, y otros más sofisticados ofrecen mensajes de multimedia como videos y animaciones. Para quienes desean implementar foros en sus sitios, existen comercialmente (y también de manera gratuita) "paquetes" completos para implementar de manera casi inmediata un software de foros; los más populares son sin dura PhpBB, vBulletin e Invision Power Board- la mayoría de los proveedores de alojamiento web, como un servicio por lo general ofrecen la instalación de alguna de estas aplicaciones.

En la actualidad, los foros en Internet han sido un verdadero fenómeno. Muchos de ellos han promovido la organización de grupos sociales con reglas y lenguaje propio, podrían considerarse como pequeñas subculturas. No es raro encontrarse con gente que ha iniciado una relación amorosa, conociendo a su media naranja en una discusión en la web.

Hay algunos que tienen un verdadero dialecto propio imposible de ser comprendido por aquel que viene recién conociendo ese foro en particular. Sin embargo existen foros cuyos moderadores se empeñan en que los textos reproducidos contenga una riqueza de vocabulario, con buena ortografía, redacción y gramática. Y esta preocupación no sólo se limita a este aspecto externo de los textos, sino que además a que presenten un contenido profundo y por lo tanto digno de ser expuesto para todo aquel que lo desee leer.

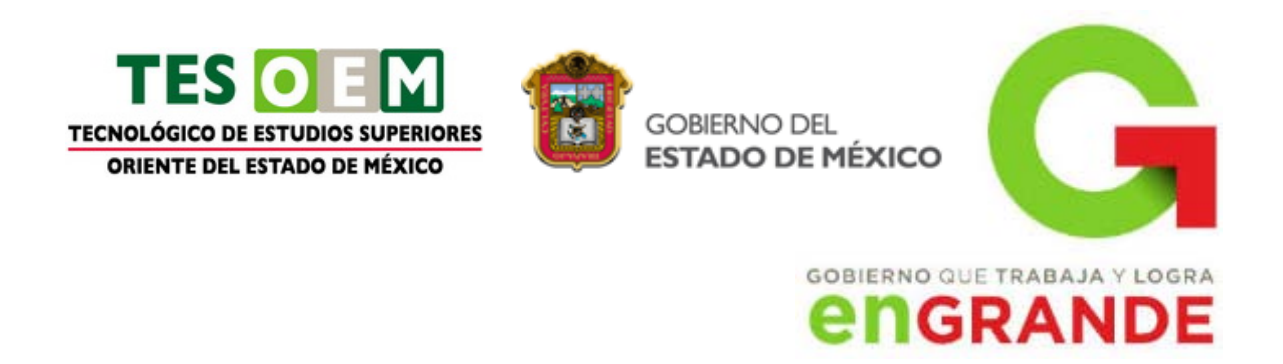

Los foros no son un nuevo fenómeno ni una novedad tecnológica, sino que han estado presentes desde los comienzos de la web; por este motivo es que muchos expertos no creen o no se dejan seducir fácilmente por la tan llamada llegada de la "web 2.0" o la "nueva Internet" en donde los usuarios toman el control del contenido de la red, ya que el fenómeno o formato ha estado acompañando permanentemente el desarrollo de la Internet en el mundo.

<http://www.misrespuestas.com/que-es-un-foro.html>

# **4.7 Videoconferencias**

<span id="page-55-0"></span>**Videoconferencia** es la [comunicación](http://es.wikipedia.org/wiki/Comunicaci%C3%B3n) simultánea bidireccional de [audio](http://es.wikipedia.org/wiki/Audio) y [vídeo,](http://es.wikipedia.org/wiki/V%C3%ADdeo) permitiendo mantener reuniones con grupos de personas situadas en lugares alejados entre sí. Adicionalmente, pueden ofrecerse facilidades telemáticas o de otro tipo como el intercambio de gráficos, imágenes fijas, transmisión de [ficheros](http://es.wikipedia.org/wiki/Archivo_(inform%C3%A1tica)) desde el [ordenador,](http://es.wikipedia.org/wiki/Computador_personal) etc.

El núcleo tecnológico usado en un sistema de videoconferencia es la [compresión](http://es.wikipedia.org/wiki/Compresi%C3%B3n_de_datos) digital de los [flujos](http://es.wikipedia.org/wiki/Flujo_de_datos) de audio y vídeo en tiempo real. Su implementación proporciona importantes beneficios, como el trabajo colaborativo entre personas geográficamente distantes y una mayor integración entre grupos de trabajo.

<span id="page-55-1"></span><http://es.wikipedia.org/wiki/Videoconferencia>

# **4.8 Comercio electrónico**

El **comercio electrónico**, también conocido como *e-commerce* (*electronic commerce* en inglés), consiste en la compra y venta d[eproductos](http://es.wikipedia.org/wiki/Producto_(marketing)) o de [servicios](http://es.wikipedia.org/wiki/Servicio_(econom%C3%ADa)) a través de medios electrónicos, tales como [Internet](http://es.wikipedia.org/wiki/Internet) y otras [redes informáticas.](http://es.wikipedia.org/wiki/Redes_inform%C3%A1ticas) Originalmente el término se aplicaba a la realización de transacciones mediante

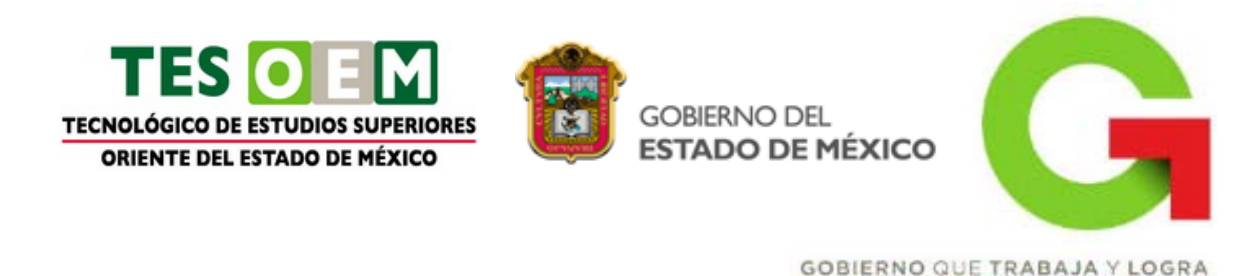

medios electrónicos tales como el [Intercambio electrónico de datos,](http://es.wikipedia.org/wiki/Intercambio_electr%C3%B3nico_de_datos) sin embargo con el advenimiento de la [Internet](http://es.wikipedia.org/wiki/Internet) y la [World Wide Web](http://es.wikipedia.org/wiki/World_Wide_Web) a mediados de los años 90 comenzó a referirse principalmente a la venta de bienes y servicios a través de Internet, usando como forma de pago medios electrónicos, tales como las [tarjetas](http://es.wikipedia.org/wiki/Tarjeta_de_cr%C3%A9dito)  [de crédito.](http://es.wikipedia.org/wiki/Tarjeta_de_cr%C3%A9dito)

La cantidad de comercio llevada a cabo electrónicamente ha crecido extraordinariamente debido a la propagación de Internet. Una gran variedad de comercio se realiza de esta manera, estimulando la creación y utilización de innovaciones como la [transferencia de fondos electrónica,](http://es.wikipedia.org/w/index.php?title=Transferencia_de_fondos_electr%C3%B3nica&action=edit&redlink=1) la administración de [cadenas de suministro,](http://es.wikipedia.org/wiki/Administraci%C3%B3n_de_la_cadena_de_suministro) el [marketing en Internet,](http://es.wikipedia.org/wiki/Marketing_en_Internet) el [procesamiento de](http://es.wikipedia.org/wiki/OLTP)  [transacciones en línea](http://es.wikipedia.org/wiki/OLTP) (OLTP), el [intercambio electrónico de datos](http://es.wikipedia.org/wiki/Intercambio_electr%C3%B3nico_de_datos) (EDI), los sistemas de administración del *inventario*, y los sistemas automatizados de recolección de datos.

La mayor parte del comercio electrónico consiste en la compra y venta de productos o servicios entre personas y empresas, sin embargo un porcentaje considerable del comercio electrónico consiste en la adquisición de artículos virtuales (software y derivados en su mayoría), tales como el acceso a contenido "premium" de un sitio web.

El comercio electrónico realizado entre empresas es llamado en inglés *Businessto-business* o [B2B.](http://es.wikipedia.org/wiki/B2B) El B2B puede estar abierto a cualquiera que esté interesado (como el intercambio de mercancías o materias primas), o estar limitado a participantes específicos pre-calificados [\(mercado electrónico privado\)](http://es.wikipedia.org/w/index.php?title=Mercado_electr%C3%B3nico_privado&action=edit&redlink=1).

[http://es.wikipedia.org/wiki/Comercio\\_electrónico](http://es.wikipedia.org/wiki/Comercio_electr%C3%B3nico)

**INGRANDE** 

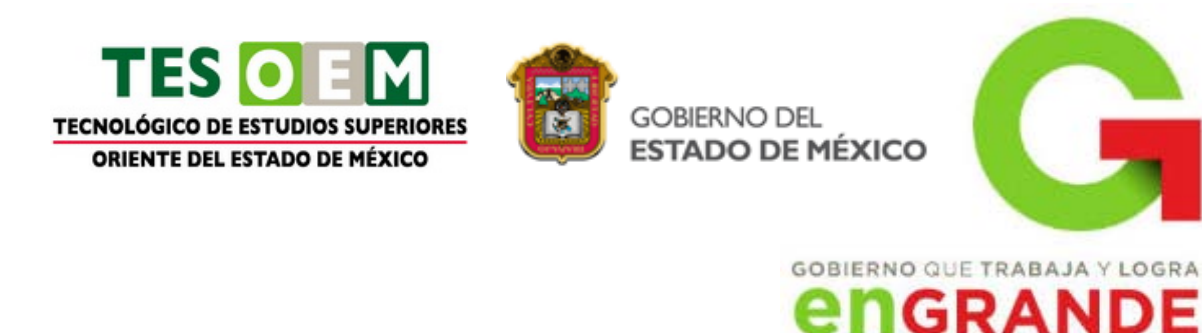

#### **4.9 Redes Sociales**

<span id="page-57-0"></span>Las **redes sociales** son [estructuras sociales](http://es.wikipedia.org/wiki/Estructura_social) compuestas de grupos de personas, las cuales están conectadas por uno o varios tipos de relaciones, tales como [amistad,](http://es.wikipedia.org/wiki/Amistad) [parentesco,](http://es.wikipedia.org/wiki/Parentesco) intereses comunes o que comparten conocimientos.

El **análisis de redes sociales** estudia esta estructura social aplicando la [Teoría](http://es.wikipedia.org/wiki/Teor%C3%ADa_de_Grafos)  [de Grafos](http://es.wikipedia.org/wiki/Teor%C3%ADa_de_Grafos) e identificando las entidades como "nodos" o "vértices" y las relaciones como "enlaces" o "aristas". La estructura del [grafo](http://es.wikipedia.org/wiki/Grafo) resultante es a menudo muy [compleja.](http://es.wikipedia.org/wiki/Red_compleja) Como se ha dicho, puede haber muchos tipos de lazos entre los nodos. La investigación multidisciplinar ha mostrado que las redes sociales operan en muchos niveles, desde las relaciones de parentesco hasta las relaciones de organizaciones a nivel estatal (se habla en este caso d[eRedes políticas\)](http://es.wikipedia.org/w/index.php?title=Redes_pol%C3%ADticas&action=edit&redlink=1), desempeñando un papel crítico en la determinación de la agenda política y el grado en el cual los individuos o las organizaciones alcanzan sus objetivos o reciben influencias.

En su forma más simple, una red social es un mapa de todos los lazos relevantes entre todos los nodos estudiados. Se habla en este caso de redes "sociocéntricas" o "completas". Otra opción es identificar la red que envuelve a una persona (en los diferentes contextos sociales en los que interactúa); en este caso se habla de "red personal".

La red social también puede ser utilizada para medir el [capital social](http://es.wikipedia.org/wiki/Capital_social) (es decir, el valor que un individuo obtiene de los recursos accesibles a través de su red social). Estos conceptos se muestran, a menudo, en un diagrama donde los nodos son puntos y los lazos, líneas.

[http://es.wikipedia.org/wiki/Red\\_social](http://es.wikipedia.org/wiki/Red_social)

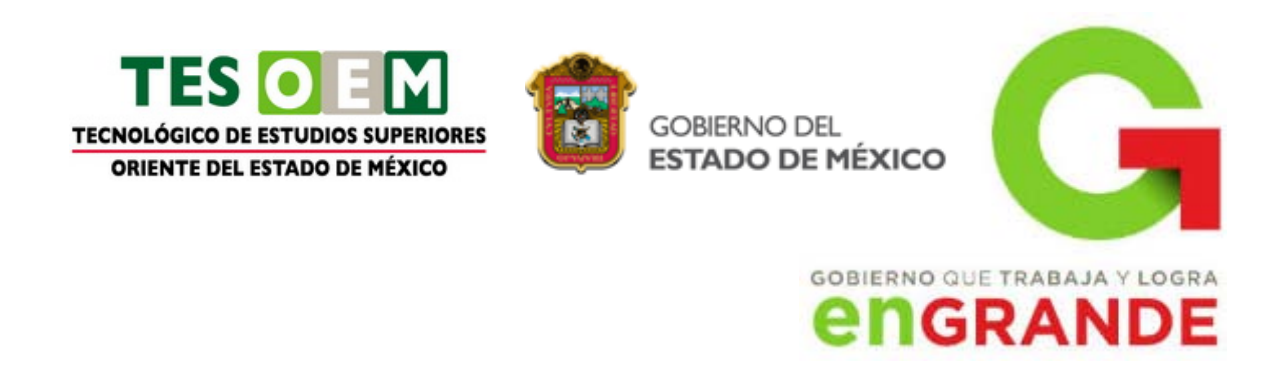

# **4.10 Trabajo a distancia**

<span id="page-58-0"></span>El **teletrabajo**, o [trabajo](http://es.wikipedia.org/wiki/Trabajo) a distancia, permite trabajar en un lugar diferente a la oficina. Es una de las medidas de la [Administración de la demanda de transporte.](http://es.wikipedia.org/wiki/Administraci%C3%B3n_de_la_demanda_de_transporte) La utilización de los nuevos medios informáticos permite mejor comunicaciones de forma remota, lo que permite trabajar de forma no presencial.

Es una forma de trabajo en la que éste se realiza en un lugar alejado de las oficinas centrales o de las instalaciones de producción, mediante la utilización de las nuevas tecnologías de la comunicación.

La diferencia fundamental entre "trabajo a domicilio" y "teletrabajo" es la preponderancia de la informática y las telecomunicaciones en la realización del teletrabajo.

<http://es.wikipedia.org/wiki/Teletrabajo>

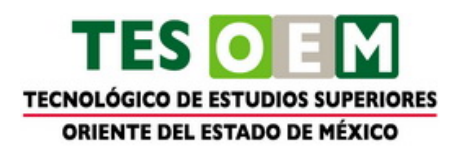

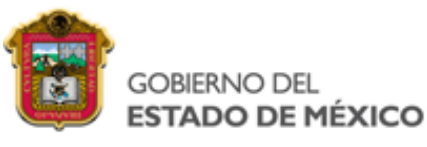

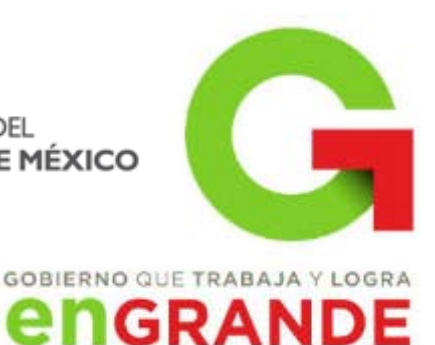

# <span id="page-59-0"></span>**PÁGINAS UTILIZADAS PARA LA REALIZACIÓN DEL CUADERNILLO:**

#### PRIMERA UNIDAD

<http://definicion.de/hardware/> <http://www.mitecnologico.com/Main/ClasificacionDelSoftware> <http://www.monografias.com/trabajos7/sisinf/sisinf.shtml> <http://definicion.de/red/> <http://www.angelfire.com/mi2/Redes/topologia.html> [http://www.cad.com.mx/historia\\_del\\_internet.htm](http://www.cad.com.mx/historia_del_internet.htm) <http://ciberconta.unizar.es/leccion/www/130.HTM> <http://www.maestrosdelweb.com/principiantes/%C2%BFque-son-las-bases-de-datos/>

#### SEGUNDA UNIDAD

[http://www.cca.org.mx/profesores/cursos/introductorio/curso](http://www.cca.org.mx/profesores/cursos/introductorio/curso-hbi/induccion/Organizando/Procesador/definicion.htm)[hbi/induccion/Organizando/Procesador/definicion.htm](http://www.cca.org.mx/profesores/cursos/introductorio/curso-hbi/induccion/Organizando/Procesador/definicion.htm) <http://office.microsoft.com/es-es/excel-help/tareas-basicas-en-excel-2010-HA101829993.aspx> [http://es.wikipedia.org/wiki/Programa\\_de\\_presentaci%C3%B3n](http://es.wikipedia.org/wiki/Programa_de_presentaci%C3%B3n) <http://www.mailxmail.com/curso-procesamiento-datos-oracle/sistema-manejador-base-datos>

#### TERCERA UNIDAD

[http://es.wikipedia.org/wiki/Microsoft\\_Project](http://es.wikipedia.org/wiki/Microsoft_Project) <http://www.aspel.com.mx/mx/productos/coi1.html> <http://www.aspel.com.mx/mx/productos/sae1.html> [http://es.wikipedia.org/wiki/Microsoft\\_Visio](http://es.wikipedia.org/wiki/Microsoft_Visio) <http://www.aspel.com.mx/mx/productos/noi1.html> [http://es.wikipedia.org/wiki/Customer\\_relationship\\_management](http://es.wikipedia.org/wiki/Customer_relationship_management) <https://partner.microsoft.com/spain/40013175>

#### CUARTA UNIDAD

<http://www.misrespuestas.com/que-son-los-buscadores-en-internet.html> <http://www.cem-malaga.es/portalcem/tecnologia/tic/4513navegar.aspx> <http://mmalicea.tripod.com/comyredes/transarch.htm> <http://www.masadelante.com/faqs/que-es-email-correo> [http://free-web-hosting-gratis.net76.net/pagina-web/definicion-y-tipos-de-web-hosting-o](http://free-web-hosting-gratis.net76.net/pagina-web/definicion-y-tipos-de-web-hosting-o-alojamiento-web/)[alojamiento-web/](http://free-web-hosting-gratis.net76.net/pagina-web/definicion-y-tipos-de-web-hosting-o-alojamiento-web/) <http://www.misrespuestas.com/que-es-un-foro.html> <http://es.wikipedia.org/wiki/Videoconferencia> [http://es.wikipedia.org/wiki/Comercio\\_electrónico](http://es.wikipedia.org/wiki/Comercio_electr%C3%B3nico) [http://es.wikipedia.org/wiki/Red\\_social](http://es.wikipedia.org/wiki/Red_social) <http://es.wikipedia.org/wiki/Teletrabajo>